### Woodlot Licensee Guide to the Submission of Silviculture Reporting Requirements to RESULTS via the Electronic Submission Framework (ESF)

Version 1.1 March 12, 2007

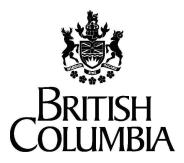

Ministry of Forests and Range Information Management Group

## **Quick Reference Guide**

Use the graphic below for quick navigation to critical parts of the document.

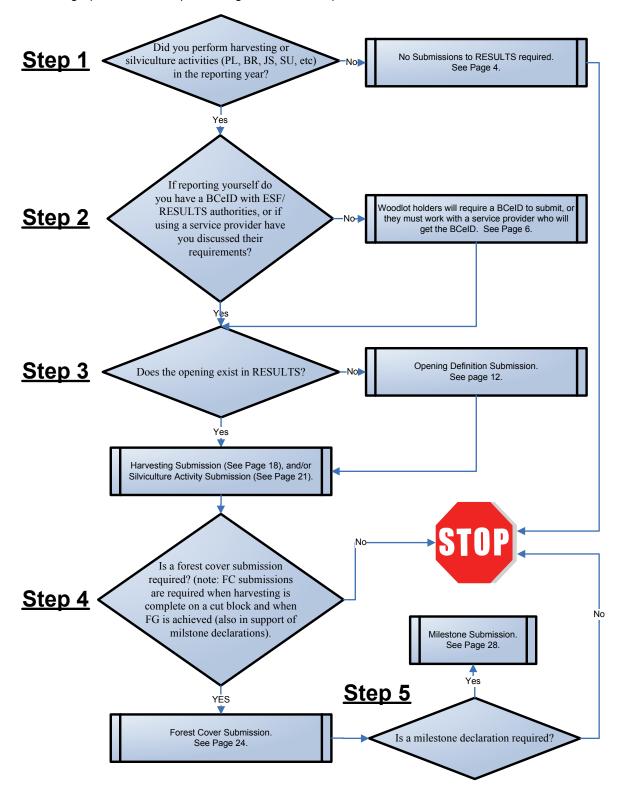

## Acknowledgements

Dave Haley – Ministry of Forests and Range Ralph Winter – Ministry of Forests and Range Denise McGowan – Ministry of Forests and Range Caroline MacLeod – Ministry of Forests and Range Brian Kukulies – Ministry of Forests and Range Coleen Marlow – Rockview Resources Ltd Darren Bonar – FORSITE Steve Henderson – Integrated ProAction Corp Bill Kals – Integrated ProAction Corp

# **Document Change Control**

| Location    | Description                                    | Updated By              |
|-------------|------------------------------------------------|-------------------------|
| Version 0.1 | Draft                                          | FORSITE<br>Jan 18, 2007 |
| Version 1.0 | Incorporated Steering Committee comments       | FORSITE<br>Mar 1, 2007  |
| Version 1.1 | Pg 14: Updates to Site Plan Exempt Description | FORSITE<br>Mar 12, 2007 |

# **Table of Contents**

| QUICK REFERENCE GUIDE                                               |    |
|---------------------------------------------------------------------|----|
| LIST OF TABLES<br>LIST OF FIGURES                                   |    |
| INTRODUCTION                                                        |    |
| KEY ASSUMPTIONS                                                     |    |
| SUPPORTING DOCUMENTATION                                            |    |
| DOCUMENT LAYOUT                                                     |    |
| SILVICULTURE REPORTING                                              |    |
| DEADLINE FOR WOODLOT LICENCE ANNUAL REPORT SUBMISSION               |    |
| NO ACTIVITIES TO REPORT                                             |    |
| SUBMISSION MECHANISMS                                               |    |
| XML/GML SUBMISSIONS                                                 | 5  |
| Specialized Software                                                | 5  |
| Service Providers                                                   | 5  |
| Tips                                                                | 5  |
| BCEIDS                                                              | 6  |
| Profile Manager                                                     | 6  |
| Getting/Maintaining a BCeID                                         | 6  |
| Access to RESULTS and ESF                                           | 6  |
| Using Service Providers                                             | 6  |
| Security                                                            | 7  |
| SILVICULTURE SUBMISSION REQUIREMENTS                                |    |
| TIPS                                                                |    |
| Administrative Information                                          | 7  |
| Submitter Information (aka ESF Submission Metadata)                 | 8  |
| Licensee Information (aka RESULTS Submission Metadata)              | 8  |
| Opening/Cut Block Identifier (aka Opening Key)                      | 10 |
| SUBMISSION INFORMATION (AKA OPENING ITEMS)                          | 12 |
| Opening Definition (aka Site Plan information)                      | 12 |
| Disturbance Submission (aka Harvesting Report)                      | 18 |
| Silviculture Activity Submission (aka Treatment Report)             | 21 |
| Forest Cover Submission (aka Stratum Inventory/Silviculture Labels) | 24 |
| Milestone Submission (aka Milestone Declaration)                    |    |
| APPENDIX A - REFERENCE TO HISTORICAL ANNUAL WOODLOT REPORT FORM     |    |
| APPENDIX B – EXAMPLES FROM RESULTS                                  |    |
| ADMINISTRATIVE INFORMATION                                          |    |
| OPENING DEFINITION                                                  |    |
| DISTURBANCE                                                         |    |
| SILVICULTURE ACTIVITY                                               |    |
| Forest Cover<br>Milestone                                           |    |
| APPENDIX C – SUGGESTED MAP TEMPLATE                                 |    |

## List of Tables

| Table 1: Summary of Required Woodlot Licence Submissions                                                                                 | 3    |
|----------------------------------------------------------------------------------------------------|------|
| Table 2: Summary of required silviculture submissions to RESULTS as they relate to various events in th lifecycle of an opening          |      |
| Table 3: Summary of mechanisms that can be used to submit silviculture data to RESULTS                                                   | 5    |
| Table 4: Detailed field requirement information for the Submitter Information (aka ESF Submission         Metadata).                     | 8    |
| Table 5: Detailed field requirement information for the Licensee Information (aka RESULTS Submission Metadata).                          | 9    |
| Table 6: Detailed field requirement information for the Opening/Cut Block identifier (aka Opening Key Information).                      | 11   |
| Table 7: Detailed field requirement information for the Opening Definition (aka Site Plan Information)                                   | 13   |
| Table 8: Detailed field requirement information for the Disturbance Submission (aka Harvest Information)                                 | . 19 |
| Table 9: Detailed field requirement information for the Silviculture Activity Submission (aka Treatment Information).                    | 22   |
| Table 10: Detailed field requirement information for the Forest Cover Submission (aka Stratum Inventory/Silviculture label Information). | 24   |
| Table 11: Detailed field requirement information for the Milestone Submission (aka Milestone Declaration Information).                   |      |
|                                                                                                    |      |

# List of Figures

| Figure 1: The heavy red line represents the opening boundary for the opening (in this case prior to harvest)                                                     |
|----------------------------------------------------------------------------------------------------|
| Figure 2: A representation of the Standard Unit Boundaries (labeled A, B, C, D) with in the Opening 17                                                           |
| Figure 3: An example of the required forest cover spatial data27                                                                                                 |
| Figure 4: An example of the required forest cover spatial data                                                                                                   |
| Figure 5: This figure shows an example of how the administrative information is displayed in RESULTS.                                                            |
| Figure 6: This figure shows an example of the opening data                                                                                                    |
| Figure 7: This figure shows how the tenure information submitted in the Opening Definition Submission is displayed in RESULTS                                    |
| Figure 8: This figure shows how the standard unit and stocking standard information contained in the Opening Definition Submission is displayed in RESULTS       |
| Figure 9: This figure also shows how the standard unit and stocking standard information contained in the Opening Definition Submission are displayed in RESULTS |
| Figure 10: This figure shows how the disturbance (harvesting) submission is displayed on the Activities screen in RESULTS                                        |
| Figure 11: This figure shows the detailed disturbance (harvesting) information displayed in RESULTS37                                                            |
| Figure 12: This figure shows how the information in the silviculture activity submissions is summarized on the Activities Screen in RESULTS                      |
| Figure 13: This figure shows the detailed silviculture activity record information                                                                               |
| Figure 14: This figure shows a summary of the forest cover information that is displayed in RESULTS following a forest cover submission                          |
| Figure 15: This figure shows how the Milestone information is displayed in RESULTS. In this case there are two standard units                                    |

## Introduction

This document is intended to provide the Woodlot Licence holders and those working on behalf of Woodlot Licence holders with guidance in meeting Silviculture Reporting Requirements via the Electronic Submission Framework (ESF) and/or the Reporting Silviculture and Land Status Tracking System (RESULTS).

It is important to realize that this document outlines the requirements of the woodlot business area and the RESULTS application. The requirements outlined in this document may not meet the needs of other business areas (e.g. the Forests for Tomorrow (FFT) and Forest Investment Account (FIA) business areas have more laborious submission requirements). Users may need to consult other business areas in order to ensure the needs of those business areas are met.

Historically, Woodlot Licence Annual Reports were submitted to MoFR on paper with maps attached. This information was loaded by MoFR into the Integrated Silviculture Information System (ISIS) and was used to track the performance of silviculture obligations on Woodlot Licences. In 2003 MoFR replaced ISIS with RESULTS. This change in information systems allowed the MoFR to pass the responsibility of loading data to the Licensee. This effectively puts the responsibility for accurate and timely data entry on the Licensee. All other timber tenures (including major licensees) have been working in this manner since the 2005-2006 reporting year.

Under the direction of the Chief Forester, all reporting of 2006 silviculture activities and forest cover changes done on the area of a woodlot licence must be submitted to RESULTS. The deadline for reporting activities done between January 1 – December 31, 2006 remains as April 30, 2007. The paper annual woodlot reports will not be accepted by the Ministry of Forests and Range (MoFR) for the reporting of 2006 activities. This falls under the Electronic Submission Framework (ESF) pillar of MoFR's electronic Forest Management (eFM) initiative.

### **KEY ASSUMPTIONS**

All woodlot licence holders:

- know how to gather information on silviculture activities and forest cover changes, OR
- can learn how to gather information on silviculture activities and forest cover changes, OR
- have chosen to hire a consultant to do this portion of their management.
- Each holder has obtained a BUSINESS BCeID so that they or their service provider can enter the information.

### Supporting Documentation

This document is not intended to replace existing documentation related to silviculture or woodlot business practices. It is limited in scope to support woodlot holders in meeting their annual silviculture reporting requirements under the eFM initiative.

- For additional information on the role of ESF and RESULTS under the eFM initiative please see Section 2 through 3.5 in the Silviculture Information Submission Guidebook (SISG): <u>http://www.for.gov.bc.ca/hfp/publications/00026/pdf/fs708-guide.pdf</u>.
- Additional documentation related to Silviculture and stewardship can be found here: <u>http://www.for.gov.bc.ca/hfp/silviculture/index.htm</u>, or <u>http://www.for.gov.bc.ca/mof/mall/silviculture.htm</u>.

- Additional documentation related to Woodlots can be found here: <u>http://www.for.gov.bc.ca/hth/woodlots/woodlot-program.htm</u>.
- Additional documentation related to RESULTS can be found here: <u>http://www.for.gov.bc.ca/his/results/</u>
- Additional documentation related to ESF can be found here: <u>http://www.for.gov.bc.ca/his/esf/</u>.
- Additional documentation related to eFM can be found here: <u>http://www.for.gov.bc.ca/his/EFM/index.htm</u>.

### **Document Layout**

This document is divided into four main sections.

- The Introduction section outlines the purpose of the document and also provides a series of links to additional, related information sources.
- The Silviculture Reporting Section provides a summary of the different submission types, the mechanisms for each submission type, and discusses the role of service providers.
- The Silviculture Submission Requirements Section provides a detailed breakdown of each submission type, and the related administrative information.
- Finally the Appendices provide additional details to various parts of the document.

## **Silviculture Reporting**

Silviculture reporting has always been a key part of the annual woodlot report, and that has not changed. Generally, the contents of the silviculture report have not changed. What has changed is the mechanism by which Licensees submit the information to the MoFR. Also, this information can now be submitted at any time throughout the year, or incrementally throughout the year.

Under the current framework there are 5 types of silviculture data submissions that must be submitted to government at various stages in the lifecycle of a cut block. These submissions are outlined in Table 1.

| Submission<br>Type       | Mandatory<br>(Y/N) | Timing (approx)                                                                      | Spatial (i.e.<br>Map) Required | Description                                                                                                    | Reference<br>Page |
|--------------------------|--------------------|--------------------------------------------------------------------------------------|--------------------------------|----------------------------------------------------------------------------------------------------|-------------------|
| Opening<br>Definition    | Yes                | Following<br>Harvest<br>Completion,<br>Amendments<br>Or by Annual<br>Report deadline | Yes                            | Generally contains the core<br>components of the site plan<br>document including Tenure,<br>Permanent Access %, Standard<br>Units, Stocking Standard<br>Regime. The opening must be<br>created in RESULTS prior to any<br>activity submissions. | <u>10</u>         |
| <u>Disturbance</u>       | Yes                | Following<br>Harvest<br>Completion or<br>at time of<br>Annual Report                 | Optional                       | Identifies key harvesting<br>information including Silviculture<br>System, Area, Start/End Dates<br>Tenure.                                                                                                    | <u>15</u>         |
| Silviculture<br>Activity | Yes                | Activity<br>completion or<br>Annually                                                | Optional                       | Identifies silviculture activity,<br>objective, date, funding source,<br>treatment area.                                                                                                    | <u>17</u>         |
| Forest Cover             | Yes                | Harvest<br>Completion,<br>achievement of<br>free growing<br>stand or Annual<br>Repot | Yes                            | Identifies forest cover polygon<br>inventory and silviculture labels<br>as well as damage agents.<br>Supports milestone declaration                                                                                                    | <u>19</u>         |
| Milestone                | Yes                | Milestone<br>declaration<br>Annual Report                                            | N/A                            | Used to declare key milestones have been met by Licensee.                                                                                                    | <u>23</u>         |

Table 1: Summary of the five Required Woodlot Licence Submissions

### Deadline for Woodlot Licence Annual Report Submission

The deadline for submitting annual silviculture reports has not changed. It remains as April 30 as per the Woodlot Licence Forest Management Regulation (WLFMR) Section 89 and the Woodlot Planning and Practices Regulation (WPPR) Section 76. Table 2 outlines the specific types of RESULTS submissions that must be submitted in relation to real world tasks. These submissions must be reported to MoFR on or before the reporting deadline.

Under the ESF Woodlot Licensees have the option of submitting all of their information at one time at the end of the year, or they may report periodically throughout the year. It will be at the discretion of the woodlot holder to determine whether they will report incrementally throughout the year or at one time.

Although the annual report form is designed so that activities that were carried out between January 1<sup>st</sup> and December 31<sup>st</sup> should be reported, some interior Licensees have indicated that they would like the end of the reporting period to coincide with the end of the winter harvesting season. Licensees can change the dates of the reporting period as long as the following conditions are met:

- The commencement date for any reporting period provides continuity with the end of the previous • reporting period.
- A reporting period must consist of no less than 12 months. •

Forest

Cover

Where the end of a reporting period is extended past December 31<sup>st</sup>, it cannot be extended past • the April 30<sup>th</sup> submission deadline for the year.

| events in the lifecycle of an opening.                     |                     |                                      |                              |                                          |                                      |                                          |
|------------------------------------------------------------|---------------------|--------------------------------------|------------------------------|------------------------------------------|--------------------------------------|------------------------------------------|
| Pre Harvest                                                |                     | Occurrence of                        | Post Harvest Activ           | ities                                    |                                      |                                          |
| Exhibit A<br>document and<br>Appraisal Rate<br>set         | Real World<br>Tasks | Harvesting<br>Completed              | Site Preparation<br>Planting | Regeneration<br>Delay                    | Brushing<br>Spacing<br>Fertilization | Free Growing                             |
|                                                            |                     | Year 0 through                       | n year 20                    |                                          |                                      |                                          |
| FTA and ECAS                                               | Electronic          | RESULTS Sul                          | bmissions Required           | I                                        |                                      |                                          |
| submissions<br>RESULTS<br>opening could<br>also be created | Submissions         | Opening<br>Definition<br>Disturbance | Silviculture<br>Activity(s)  | Silviculture<br>Activity<br>Forest Cover | Silviculture<br>Activity(s)          | Silviculture<br>Activity<br>Forest Cover |

Milestone

Declaration

# Table 2: Summary of required silviculture submissions to RESULTS as they relate to various

### No Activities to Report

at this time

If no harvesting or silviculture activities were carried out during the reporting period, then no submissions to RESULTS are required

### Submission Mechanisms

Depending on the information being submitted to RESULTS woodlot Licensees have two options for submitting information to RESULTS (Table 3). Woodlot Licensees may submit XML/GML documents (i.e. submission documents) to RESULTS through the ESF, or woodlot Licensees may enter the data directly into the RESULTS application in some situations.

Milestone

Declaration

| Submission Type       | XML/GML document via ESF | Direct Data entry in RESULTS |
|-----------------------|--------------------------|------------------------------|
| Opening Definition    | Yes                      | No                           |
| Disturbance           | Yes                      | Yes*                         |
| Silviculture Activity | Yes                      | Yes                          |
| Forest Cover          | Yes                      | No                           |
| Milestone             | Yes                      | Yes*                         |

| Table 3: Summary of mechanisms that can be used to submit silvicult  | re data to RESULTS. |
|----------------------------------------------------------------------|---------------------|
| Table of Gammary of moonamonic that can be about to Gabinit enviound |                     |

\*Disturbance and milestone reporting can be entered directly in to RESULTS; however, each of those submission types must be supported (i.e. followed by) a forest cover report that can only be submitted as an XML/GML document to RESULTS through the ESF.

### XML/GML Submissions

In order to generate the XML/GML submission document woodlot licence holders have two options:

- purchase specialized software and create the XML/GML document in-house; or
- secure the services of a service provider.

### **Specialized Software**

In order to create the submission (XML/GML) document Woodlot holders may choose to purchase specialized software that will format the text and spatial data. MoFR has chosen eziLink as its submission tool. FME is another piece of software that can be used.

### **Service Providers**

If a woodlot holder chooses not to purchase specialized software they will likely need to secure the services of a service provider. The service provider will work with the woodlot holder to create the submission document, and submit that document to the MoFR. Woodlot holders who choose to use a service provider still play a critical role in ensuring all of the required information is made available to the service provider. Even if a service provider is used, the woodlot Licensee is still responsible for the information submitted to MoFR. MoFR has a list of service providers that can found on the following webpage: <a href="http://www.for.gov.bc.ca/his/results/serviceproviders.htm">http://www.for.gov.bc.ca/his/results/serviceproviders.htm</a>.

### Tips

- Woodlot holders should contact a service provider before collecting field data to discuss the service provider's data requirements, and how information should be passed to the service provider. This will ensure that submissions requirements are met in the most efficient manner possible.
- Unless otherwise arranged with a service provider, it is recommended that holders provide data to service providers on the traditional Annual Report Form, and using a map Template containing the information as shown in Appendix C.
- In many cases service providers can provide services more efficiently (i.e. less expensively), if submissions are grouped together (as with the annual Report) as compared to situations where submissions are spread out (e.g. as each activity is completed).

### BCelDs

BCeID is an online service that makes it possible for you to use your Login ID and password to sign in securely to any BCeID participating BC Government internet site including ESF, RESULTS, ECAS, etc.

With a business BCeID you can:

- Register once and have access to participating government sites using your BCeID login/password
- Have a single login ID/password so you don't have to remember a different login ID/password for each participating government internet site.

Each client is responsible for the administration of their company's BCeID. This means it is the responsibility of the client to create the initial BCeID account, and to give out BCeID profiles to those working on behalf of the client and requiring access to MoFR Systems.

### **Profile Manager**

Generally there will be one person from your organization who is responsible for creating the BCeID account as well as maintaining it. This person is generally referred to as the Profile Manager. It can be anyone from the organization. The Profile Manager should assign a unique profile to each person working on behalf of the organization who requires access to MoFR systems.

In addition to assigning new profiles the Profile Manager will be also be able to delete existing profiles, and modify existing profiles. Some example modifications include: resetting the password for a profile, or updating the contact information (e.g. email address).

### Getting/Maintaining a BCeID

It is likely that at this point most companies that have done business with MoFR historically already have a BCeID account setup. You can check and see if your organization is already registered with the BCeID service at: <u>https://www.bceid.ca/directories/whitepages/default.aspx</u>. For clients who are not yet registered you must register for a Business BCeID account via the BceID Registration at: <u>https://www.bceid.ca/directories/bluepages/details.aspx?serviceId=7&eServiceType=all</u>.

This webpage (<u>www.bceid.ca</u>) is the gateway to creating/deleting/maintaining new login ID/passwords profiles for individuals working on behalf of your company.

### Access to RESULTS and ESF

Once a BCeID account is created, and profiles have been assigned, access to each of the MoFR systems should be requested. Generally this should be done by the profile manager. The following webpage has links to how to get access to various MoFR systems: <u>http://www.for.gov.bc.ca/his/efm/access.htm</u>. For RESULTS/ESF access follow the RESULTS Submission and Reporting link. It is expected that most woodlot licence holders, or those working on their behalf, will need ESF SUBMITTER and RESULTS DECLARATION Authority Levels.

### **Using Service Providers**

Historically Service Providers have had to request a unique profile from each client for whom they have worked. With recent upgrades to MoFR's infrastructure this is no longer required. Service Providers can request that the authority to access various MoFR systems for a particular client be appended to a profile of the Service Provider's BCeID. Generally Service Providers can make the request to add an access to

Woodlot Licensee Guide to the Submission of Silviculture Reporting Requirements to RESULTS via the ESF

a particular system for a particular client. For Service Providers working on behalf of woodlot holders they will need to navigate to the RESULTS access page, identify the client for whom they will be working on behalf of, and identify the required authority levels.

### Security

It is imperative that BCeID account holders use their own account to electronically submit via ESF or report in RESULTS. Under no circumstances should an individual log on using someone else's BCeID account nor should a BCeID holder authorize another individual to submit with their login ID/password. BCeID accounts are unique and confidential and for security, liability and data integrity purposes, and should not be shared.

## Silviculture Submission Requirements

This section outlines the silviculture submission requirements for submission to RESULTS. It is important to note that the requirements outlined below are required regardless of whether the data is submitted to RESULTS using an XML/GML submission document uploaded via the ESF, or if the data is manually entered directly in to RESULTS. The field naming conventions and layout of this section best match the XML/GML submission document, but generally equate to the fields as they are displayed in the **RESULTS** application as well.

This section will be approached in two main parts:

- The first part is specific to the administrative information that must be provided.
- The second part is specific to the submission information required for each of the five different submission types that are shown in Table 1 and have been discussed in the previous sections of this document.

Within each part a description of the purpose of each group of data elements, any critical notes, attribute details, and spatial details (if applicable) will be discussed. Within the attribute details each field will be identified with a brief description and the 'Required' column will indicate whether the field is required. Fields labeled as conditional will be required in certain situations, and optional in other situations. The situations in which the conditional field is required will be outlined using examples, but not all possible examples are shown in this document. The attribute details are also linked to the previous paper-based annual woodlot report contained in Appendix A. In Appendix A, various fields have been numbered. Where applicable those numbers have been included as historical references next to the fields included in the silviculture submission requirements outlined in this guide.

### Tips

The linkage between the old annual report form and the new RESULTS submissions should assist holders in gathering the needed information - either for their direct input or for their service provider to input.

### Administrative Information

The administrative information required to meet the silviculture submission requirements are outlined in this section. Within the administrative information there are three main components, each of which contains a series of data fields. The three components that make up the administrative information include:

- Submitter Information, •
- Licensee Information, and

Woodlot Licensee Guide to the Submission of Silviculture Reporting Requirements to RESULTS via the ESF 7 Opening/Cut Block identification.

To see how this information is displayed in RESULTS refer to Appendix B.

### Submitter Information (aka ESF Submission Metadata)

The Submitter Information is simply that; information used to identify the submitter. This information is also known as the ESF submission metadata. The submitter information identifies the contact information of the person uploading the submission document to RESULTS via the ESF.

#### **Critical Notes**

- If a woodlot Licence holder was completing submissions themselves, then this would be the Licence holder's contact information. If a woodlot Licence holder was using a service provider this would be the contact information for the service provider.
- If the Licensee is submitting silviculture information to RESULTS using a submission document (XML/GML format) then this information must be defined explicitly. In situations where information is entered directly into RESULTS this information is provided to the MoFR indirectly from the submitter's BCeID.

#### **ESF Submission Metadata Attribute Details**

#### Table 4: Detailed field requirement information for the Submitter Information (aka ESF Submission Metadata).

| Field               | Required | Historical | Details                                                                                                    |
|---------------------|----------|------------|----------------------------------------------------------------------------------------------------|
|                     |          | Reference  |                                                                                                    |
| Email               | Yes      |            | The email address of the submitter. Think of this as the email address of the person to contact in the event of a problem with the ESF submission document. E.g. jtimber@mofr.com. If using a service provider this is generally the service provider's email address.  |
| Telephone<br>Number | Yes      | <u>18</u>  | The telephone number of the submitter. Think of this as the telephone number of the person to contact in the event of a problem with the ESF submission document. E.g. 250-555-1234. If using a service provider this is generally the service provider's phone number. |

#### **ESF Submission Metadata Spatial Details**

There is no spatial data associated with this component.

### Licensee Information (aka RESULTS Submission Metadata)

The Licensee information is used to identify some administrative information about the Licensee. This information is also known as the RESULTS submission metadata. The Licensee information identifies the Forest District and date, as well as the contact person and company.

#### **Critical Notes**

If the Licensee is submitting silviculture information to RESULTS using a submission document (XML/GML) format then this information must be defined explicitly. In situations where information is entered directly into RESULTS this information is provided to the MoFR indirectly from the submitter's BCeID.

#### **RESULTS Submission Metadata Attribute Details**

| Field                      | Required | Historical<br>Reference | Details                                                                                                    |  |  |  |
|----------------------------|----------|-------------------------|----------------------------------------------------------------------------------------------------|--|--|--|
| District                   | Yes      | <u>19</u>               | The Forest District in which the opening resides. Must use a valid code from the Forest District Code Table. E.g. DKA, DCR.                                                                                                    |  |  |  |
| Client Code                | Yes      |                         | The MoFR Client identification code associated with the opening (i.e. the Licensee who holds the silviculture obligation for the opening). This is an 8 digit number used to uniquely identify the submitting client. E.g. 00129834.                  |  |  |  |
|                            |          |                         | To search for a client code log into RESULTS, select the Search<br>Menu>Code Table Search>Client Search.                                                                                                    |  |  |  |
| Client<br>Location<br>Code | Yes      |                         | The Ministry of Forests Client Location associated with the opening. This is a 2 digit number used to uniquely identify the location of the submitting client. E.g. 00, 01.                                                                           |  |  |  |
|                            |          |                         | To search for a client location code log into RESULTS, follow the path to search: Search>Code Table Search>Client Search.                                                                                                    |  |  |  |
| Licensee<br>Contact        | Yes      | <u>17</u>               | A contact person from the Licensee who may be contacted to discuss the contents of the submission document.                                                                                                    |  |  |  |
| Telephone<br>Number        | Yes      | <u>18</u>               | The telephone number of the Licensee contact. Think of this as the telephone number of the person who may be contacted to discuss the data contained in the submission document. E.g. 250-555-1234.                                                   |  |  |  |
| Email                      | Yes      |                         | The email address of the Licensee contact. Think of this as the email address of the person who may be contacted to discuss the data contained in the ESF submission document. E.g. jtimber@mofr.com.                                                 |  |  |  |
| Reference<br>Date          | Yes      |                         | A reference date for the creation of the submission document in the format: YYYY-MM-DD. E.g. 2007-01-21.                                                                                                    |  |  |  |
| Validation<br>Indicator    | Yes      |                         | This field is used to identify if this submission is to be uploaded to the RESULTS database (i.e. value = false), or if this submission is only being tested to confirm it meets basic structure, formatting, and business rules (i.e. value - true). |  |  |  |

# Table 5: Detailed field requirement information for the Licensee Information (aka RESULTS Submission Metadata).

#### **RESULTS Submission Metadata Spatial Details**

There is no spatial data associated with this component.

### **Opening/Cut Block Identifier (aka Opening Key)**

The Opening/Cut Block Identifier is used to identify the opening in RESULTS to which the submission is being made. The opening/cut block identifier is also known as the opening key. There are four opening identifiers that can be used in the submission document including: the Opening Tenure Key, the Opening Timber Mark Key, the Opening Number Key, and the Opening ID Key.

#### **Critical notes:**

- Generally it is expected that Woodlot Licence holders will use the Tenure Key (i.e. Woodlot Licence number, cutting permit, and cut block).
- Only one opening key is required per submission document; although, you may include additional keys providing they are all referencing the same opening.
- You must use either the Opening Tenure Key or the Opening Timber Mark Key during the first submission (i.e. the submission that creates the opening) to RESULTS. Once the opening is created in RESULTS you can use any of the four business keys.
- The Opening ID is auto-generated when the opening is created in RESULTS; therefore, it is not available for use until an opening definition submission has been successfully uploaded to RESULTS (e.g. using the Tenure Key or the Timber Mark Key).
- Depending on the Forest District, the opening number may be assigned to the opening automatically during the first successful submission to RESULTS, or it may be provided to the Licensee by the district for inclusion in the submission document. It is a good idea to contact your local district to discuss how or if opening numbers will be assigned.

#### **Opening Key Attribute Details**

| Table 6: Detailed field requirement information for the Opening/Cut Block identifier (aka Opening |  |
|---------------------------------------------------------------------------------------------------|--|
| Key Information).                                                                                 |  |

| Field              | Required     | Historical<br>Reference | Details                                                                                                    |  |  |  |
|--------------------|--------------|-------------------------|----------------------------------------------------------------------------------------------------|--|--|--|
| Opening Tenure Key |              |                         |                                                                                                    |  |  |  |
| Licence            | Yes          | <u>1</u>                | The Woodlot Licence Number. E.g. W1205, W0801.                                                                                                    |  |  |  |
| Cutting<br>Permit  | Conditional  | <u>2</u>                | The Cutting Permit as shown on the legal Exhibit A document. Note this is required for cut blocks that are authorized under cutting permits. This must be the same as the CP identifier used in the FTA submission document.                                                                                          |  |  |  |
| Cut Block          | Yes          | <u>3</u>                | The Cut Block identifier as shown on the legal Exhibit A document. This must be the same as the cut block identifier used in the FTA submission document.                                                                                                    |  |  |  |
| Opening Ti         | mber Mark Ke | y                       |                                                                                                    |  |  |  |
| Timber<br>Mark     | Yes          | <u>4</u>                | The Timber Mark as shown on the legal documents.                                                                                                    |  |  |  |
| Cut Block          | Yes          | <u>3</u>                | The Cut Block identifier as shown on the legal Exhibit A document. This must be the same as the cut block identifier used in the FTA submission document.                                                                                                    |  |  |  |
| Opening Nu         | umber Key    |                         |                                                                                                    |  |  |  |
| Mapsheet           | Yes          |                         | The Mapsheet in which the opening resides. E.g. 92.                                                                                                    |  |  |  |
| Letter             | Yes          |                         | A subset of the Mapsheet; the letter in which the opening resides. E.g. L.                                                                                                    |  |  |  |
| Grid               | Yes          |                         | A subset of the Letter; the Grid in which it the opening resides. E.g. 024.                                                                                                    |  |  |  |
| Quadrant           | Yes          |                         | A subset of the Grid; the Quadrant in which the opening resides. Typically this field has a value of 0.                                                                                                    |  |  |  |
| Sub-<br>quadrant   | Yes          |                         | A subset of the Quadrant; the Sub-quadrant in which the opening resides. Typically this field has a value of 0.                                                                                                    |  |  |  |
| Opening<br>Number  | Yes          |                         | A unique number used to identify an opening on a<br>Mapsheet/Letter/Grid/Quad/Sub-quad. Typically numeric, up to 4<br>characters in length. Depending on the Forest District, opening numbers<br>may be automatically assigned during the submission, or they may be<br>assigned by the district. E.g. 1031, 802, 22. |  |  |  |
| Opening ID         | Key          |                         |                                                                                                    |  |  |  |
| Opening<br>ID      | Yes          |                         | Unique number assigned by RESULTS to identify the opening and related data. E.g10005422, 65543.                                                                                                    |  |  |  |

#### **Opening Key Spatial Details**

There is no spatial data associated with any of these components.

### Submission Information (aka Opening Items)

From the previous sections of this document woodlot Licensees were introduced to the five different types of submissions and the general timing that these submissions were required. These different types of submissions are also known as opening items. This section will provided details on each type of submission.

From the previous sections of the document, the five different types of submissions that may be included in a submission document are:

- Opening Definition Submissions,
- Disturbance Submissions,
- Silviculture Activity Submissions,
- Forest Cover Submissions, and
- Milestone Submissions.

In a given submission document there may be multiple opening items (e.g. one opening definition, and one disturbance, and two silviculture activities, and four milestones). Generally these opening items must refer to the same opening, unless they fall under a different opening key.

### **Opening Definition (aka Site Plan information)**

Upon successful submission, the Opening Definition serves to create the opening in RESULTS, create the link to the tenure information stored in FTA, provide previous stand information, and provide site plan information including standard units and stocking standard regimes. To see how this information is displayed in RESULTS see <u>Appendix B</u>. The Opening Definition submission will be discussed in three parts: the Opening data, the Tenure data, and the Stocking Standard Unit data.

- The Opening data portion of the opening definition identifies the spatial location and shape of the opening, the purpose of the submission, previous stand information etc.
- The Tenure portion of the opening definition identifies the tenures that apply to this opening. Generally this will be a single Licence/CP/Cut block, but RESULTS allows for situations (i.e. multi-tenure situations) where there may be multiple Licence/CP/Cut blocks that will need to be identified through the opening definition submission. This will be rare for woodlots but may be encountered if a licensee chooses to manage two adjacent cut blocks as one opening (e.g. a cut block and an adjacent salvage cut block).
- The Stocking Standard Unit portion of the opening definition submission identifies the standard units (SU), the SU location/shape, the Biogeoclimatic information, and the stocking standard regime (i.e. the stocking standards).

#### **Critical notes:**

- An opening definition can contain one or more tenures provided they are within the same opening
- An opening definition can contain one or more SUs provided they are within the same opening
- In a submission document only one set of opening definition data can be present for a given opening key
- The cut block gross area (aka opening gross area) includes everything within the mapped cut block boundary. Within the total cut block area there may be non-productive areas that have been identified for roads and landings, gravel pits, rock outcrops, swamps, reserve areas, contiguous patches of non-commercial cover and the productive growing site where harvesting creates an obligation to establish a free growing stand.
- The portion of the opening gross area where a free growing stand of trees must be established is referred to as the net area to be reforested.
- Since opening definitions serve to create the openings in the RESULTS database an opening definition must be successfully accepted by RESULTS before harvesting, or silviculture activities, or forest cover or milestones are reported, or the opening definition must be included with the harvesting/silviculture activity submission.
- Opening definitions must be submitted to RESULTS via an XML/GML document. They cannot be entered directly in RESULTS. The XML/GML document is the only way to provide spatial data. Subsequent amendments can be performed directly in RESULTS; however, they may require follow-up XML/GML submissions to provide the spatial data if the amendment impacts areas.

#### **Opening Definition Attribute Details**

# Table 7: Detailed field requirement information for the Opening Definition (aka Site Plan Information).

| Field          | Required                                                    | Historical<br>Reference                                                                                                    | Details                                                                                                    |
|----------------|-------------------------------------------------------------|----------------------------------------------------------------------------------------------------|----------------------------------------------------------------------------------------------------|
| Opening Data   | a                                                           |                                                                                                    |                                                                                                    |
| Action<br>Code | Yes                                                         | Historically this                                                                                                    | A one-letter code used to identify the purpose of this opening definition submission.                                                                         |
|                |                                                             | information<br>has been                                                                                                    | I - Insert (for new opening definitions being submitted for the first time)                                                                                   |
|                | collected<br>and<br>submitted as<br>part of a site<br>plan. | and<br>submitted as                                                                                                    | U - Update (for updating opening definition fields in RESULTS)<br>O - Opening Amalgamation (for proposing opening amalgamations<br>via the XML document)      |
|                |                                                             | plan.                                                                                                    | V - Variation (for including a previously approved variation to stocking standard regime associated with a site plan)                                         |
|                |                                                             | A - Amendment (Major) (for major amendments to silviculture prescriptions that require approval from MoFR)                           |                                                                                                    |
|                |                                                             | M - Amendment (Minor) (for minor amendments (as per OSPR 7.1) to silviculture prescriptions that do not require approval from MoFR). |                                                                                                    |
| Licensee ID    | No                                                          |                                                                                                    | The Licensee ID field is a text field that Licensees can use to enter<br>any value they choose. This can be used for identification purposes<br>subsequently. |

| Field                                                               | Required    | Historical<br>Reference                 | Details                                                                                                    |
|---------------------------------------------------------------------|-------------|-----------------------------------------|----------------------------------------------------------------------------------------------------|
| Opening<br>Category                                                 | Yes         | Historically<br>this<br>information     | The opening category of the opening. Must be a valid code as per the opening category code table. For woodlot holders this should generally be defaulted to FTWL - Forest Tenure Woodlot.                                                   |
| Opening<br>Location                                                 | No          | has been<br>collected<br>and            | This is a text field that can be used to store the location of the opening. E.g. Big Creek.                                                                                                    |
| Opening<br>Gross Area                                               | Yes         | submitted as<br>part of a site<br>plan. | The area in Ha of the opening inclusive of all productive areas, natural and non-natural areas, internal and external WTPs and reserves, etc. Areas must be rounded to the nearest tenth of a hectare. E.g. 8.3.                            |
| Previous<br>Stand Type                                              | Yes         |                                         | The stocking status of the stand prior to harvest. Must be a valid code as per the stocking status code table. Typical values include IMM - Immature, MAT - Mature.                                                                         |
| Previous<br>Species 1                                               | Yes         |                                         | The dominant species within the opening prior to harvest. Must be a valid code as per the species code table.                                                                                                    |
| Previous<br>Species 2                                               | Yes         |                                         | The secondary species within the opening prior to harvest. Must be a valid code as per the species code table.                                                                                                    |
| Previous<br>Age Class                                               | Yes         |                                         | The previous age class of the dominant species within the opening prior to harvest. Must be a valid code as per the age class code table.                                                                                                   |
| Previous<br>Height<br>Class                                         | Yes         |                                         | The previous height class of the dominant species within the opening prior to harvest. Must be a valid code as per the height class code table.                                                                                             |
| Previous<br>Stock Class                                             | Yes         |                                         | The previous stocking class code within the opening prior to harvest.<br>Must be a valid code as per the stocking class code table.                                                                                                    |
| Previous<br>Site Index                                              | Yes         |                                         | The previous site index within the opening prior to harvest.                                                                                                    |
| Previous<br>Site Index<br>Source                                    | Conditional |                                         | The source of the previous site index within the opening prior to<br>harvest. Must be a valid code as per the previous site index source<br>code table. Note the previous site index is required if the previous<br>site index is supplied. |
| Maximum<br>Allowable<br>Permanent<br>Access<br>Structure<br>Percent | Yes         |                                         | The maximum percent of the gross area of the opening that can be occupied by permanent access structures. If left blank, a default value of 7 will be generated by the application.                                                         |
| Site Plan<br>Exempt                                                 | Yes         |                                         | A yes/no field used to identify if the opening is exempt from having to have a site plan prepared. Typically this will be set to No.                                                                                                    |

| Field                            | Required        | Historical<br>Reference                         | Details                                                                                                    |
|----------------------------------|-----------------|-------------------------------------------------|----------------------------------------------------------------------------------------------------|
| Tenure Data                      |                 |                                                 |                                                                                                    |
| Licence                          | Yes             | <u>1</u>                                        | The Woodlot Licence Number. E.g. W1205, W0801.                                                                                                    |
| СР                               | Conditional     | 2                                               | The Cutting Permit as shown on the legal Exhibit A document. Note<br>this is required for cut blocks that are authorized under cutting<br>permits. This must be the same as the CP identifier used in the FTA<br>submission document.                                                                                 |
| Cut Block                        | Yes             | <u>3</u>                                        | The Cut Block identifier as shown on the legal Exhibit A document.<br>This must be the same as the cut block identifier used in the FTA<br>submission document.                                                                                                    |
| Is Prime<br>Licence              | Yes             |                                                 | Use this field to identify if the tenure listed above is the prime tenure<br>for the opening (i.e. value = yes), or if the tenure listed above is a<br>secondary tenure for the opening (i.e. value = no). Note that if there<br>is a secondary tenure present this implies there also needs to be a<br>prime tenure. |
| Standard Unit                    | t Data          |                                                 |                                                                                                    |
| SU ID                            | Yes             | Historically<br>this<br>information<br>has been | A combination of numbers and/or letters up to four characters in length used to identify a standard unit (SU). E.g.1, or A, or B4, etc. For woodlots it is recommended that woodlot holders name each SU sequentially starting with 1.                                                                                |
| Net Area                         | Yes             | collected and                                   | The net area, in Ha, to be reforested within the standard unit                                                                                                    |
| BGC Zone                         | Yes             | submitted as                                    | The biogeoclimatic zone for the standard unit.                                                                                                    |
| BGC<br>Subzone                   | Yes             | part of a site plan.                            | The biogeoclimatic subzone for the standard unit.                                                                                                    |
| BGC<br>Variant                   | Conditional     |                                                 | The biogeoclimatic variant for the standard unit. This is required for certain biogeoclimatic zone/subzone combinations.                                                                                                    |
| BGC Site<br>Series               | Yes             |                                                 | The site series for the standard unit.                                                                                                    |
| BGC Site<br>Type                 | No              |                                                 | The site type for the standard unit. This is an optional field.                                                                                                    |
| Seral                            | No              |                                                 | The seral state for the standard unit. This is an optional field.                                                                                                    |
| Max Allow<br>Soil<br>Disturbance | Yes             |                                                 | The maximum allowable soil disturbance percent within the SU. If left blank this will default to 5 %.                                                                                                    |
| Standards<br>Regime ID           | Yes             |                                                 | The stocking standard regime ID number. This must be an approved Standards ID in RESULTS. This number uniquely identifies a set of series of Regen/FG offsets, target/minimum stocking levels, species/heights, etc that make up a stocking standard.                                                                 |
| Late FG<br>Offset                | Not<br>Required |                                                 | Including the stocking standard regime ID number in the submission will automatically populate this field in RESULTS.                                                                                                    |
| Early FG<br>Offset               | Not<br>Required |                                                 | Including the stocking standard regime ID number in the submission will automatically populate this field in RESULTS.                                                                                                    |
| Regen<br>Delay offset            | Not<br>Required |                                                 | Including the stocking standard regime ID number in the submission will automatically populate this field in RESULTS.                                                                                                    |
| Target<br>Stocking               | Not<br>Required |                                                 | Including the stocking standard regime ID number in the submission will automatically populate this field in RESULTS.                                                                                                    |
| Minimum<br>Stocking              | Not<br>Required |                                                 | Including the stocking standard regime ID number in the submission will automatically populate this field in RESULTS.                                                                                                    |

| Field                             | Required        | Historical<br>Reference                 | Details                                                                                                    |
|-----------------------------------|-----------------|-----------------------------------------|----------------------------------------------------------------------------------------------------|
| Minimum<br>Preferred<br>Stocking  | Not<br>Required | Historically<br>this<br>information     | Including the stocking standard regime ID number in the submission will automatically populate this field in RESULTS  |
| Residual<br>Basal Area            | Not<br>Required | has been<br>collected<br>and            | Including the stocking standard regime ID number in the submission will automatically populate this field in RESULTS. |
| Minimum<br>Inter-Tree<br>Distance | Not<br>Required | submitted as<br>part of a site<br>plan. | Including the stocking standard regime ID number in the submission will automatically populate this field in RESULTS. |
| Maximum<br>Density                | Not<br>Required |                                         | Including the stocking standard regime ID number in the submission will automatically populate this field in RESULTS. |
| Conifer to<br>brush ratio         | Not<br>Required |                                         | Including the stocking standard regime ID number in the submission will automatically populate this field in RESULTS. |
| Species                           | Not<br>Required |                                         | Including the stocking standard regime ID number in the submission will automatically populate this field in RESULTS. |
| Height                            | Not<br>Required |                                         | Including the stocking standard regime ID number in the submission will automatically populate this field in RESULTS. |
| Species                           | Not<br>Required |                                         | Including the stocking standard regime ID number in the submission will automatically populate this field in RESULTS  |
| Height                            | Not<br>Required |                                         | Including the stocking standard regime ID number in the submission will automatically populate this field in RESULTS. |
| Species                           | Not<br>Required |                                         | Including the stocking standard regime ID number in the submission will automatically populate this field in RESULTS. |
| Height                            | Not<br>Required | ]                                       | Including the stocking standard regime ID number in the submission will automatically populate this field in RESULTS. |

#### **Opening Definition Spatial Details**

An Opening Definition Submission requires two spatial data components:

- a representation of the outer most boundary of the opening inclusive of all productive areas, natural and non-natural areas, WTPs, reserves, etc; as well as
- a spatial representation of each standard unit.

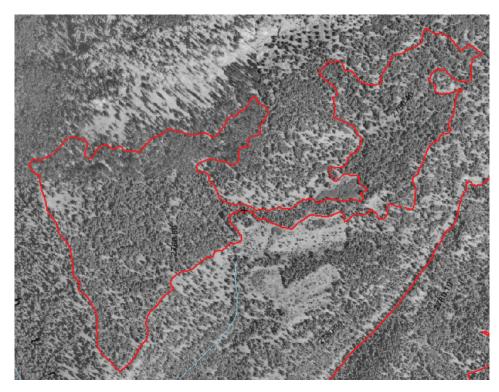

Figure 1: The heavy red line represents the opening boundary for the opening (in this case prior to harvest). The Opening Definition Submission must include the spatial representation of the opening boundary.

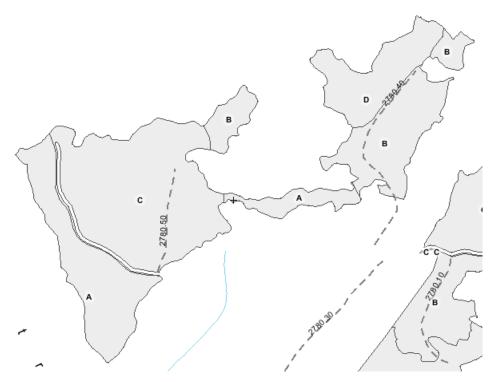

Figure 2: A representation of the Standard Unit Boundaries (labeled A, B, C, D) with in the Opening. The Opening Definition Submission must define the spatial location of each standard unit. Note only the SU boundaries are submited.

Woodlot Licensee Guide to the Submission of Silviculture Reporting Requirements to RESULTS via the ESF 17

### **Disturbance Submission (aka Harvesting Report)**

The Disturbance Submission serves to report harvesting activities that have been completed in the opening. For each cut block/opening on which harvesting occurred during the reporting period the attribute and spatial information must be submitted as outlined below. To see how this information is displayed in RESULTS see Appendix B. This data is used by the ministry to meet provincial, federal, and international reporting requirements.

#### **Critical notes:**

- In situations where only part of an opening was harvested in a reporting year, and the remainder will be harvested in a future year Licensees have two options:
  - 0 Report the area that was harvested, and report the subsequent harvesting in the applicable reporting year. This will result in multiple harvest reports over time.
  - Wait until harvesting is complete on the entire opening and report the disturbance for the 0 reporting year in which the harvesting was completed. This will limit harvesting reporting to a single disturbance report.
- An opening may have multiple disturbance submissions within the same submission document, and/or over time.
- Disturbances are reported by tenure. In situations where there is only one tenured cut block Licensees do not have to identify the tenured cut block in the disturbance submission. This will be the case for most woodlot licence holders. In multi-tenured situations (not common for woodlots) Licensees will have to report multiple disturbance submissions; one for each tenure. In those submissions the tenures must be identified.
- If multiple silviculture systems are applied within an opening a disturbance report will be required • for each area with a different silviculture system.
- Disturbances do not need to be reported by standard unit (unless each standard unit has a • different silviculture system or tenure).
- The disturbance area (i.e. harvest area) includes the productive forest area as well as any newly constructed roads. It does not include reserve areas, and existing non-productive areas. It is the actual area that was modified during the current disturbance activity.
- The date when harvesting initially started on a cut block is used as the starting point to measure regeneration date and the free growing date. For example, a cut block with a 4-year regeneration date where harvesting commenced in June 1998 would have to be regenerated by June 2002. If the only harvesting that occurred on a cut block was the pre-development of roads and/or landings, then it is not necessary to report that harvesting has commenced until additional harvesting occurs on the cut block.
- For small scale salvage harvesting within the Woodlot Licence area, woodlot holders must report • SSS harvesting in situations where there will be an obligation to produce a free growing stand on the harvested area. If there will be no obligation to produce a free growing stand, then there is no requirement to report SSS harvesting.
- Harvesting activity reporting can be completed by entering the data directly into RESULTS, or via the submission of an XML/GML document.
- The opening must exist in RESULTS before a disturbance activity can be reported, or an opening • definition must be included in the XML/GML document.

Woodlot Licensee Guide to the Submission of Silviculture Reporting Requirements to RESULTS via the ESF

- Harvesting submissions must be supported by a forest cover submission that accurately depicts the post-harvest stand composition/structure.
- Failing to report a harvest completion date will result in the block status not being changed to LC automatically.

#### **Disturbance Attribute Details**

# Table 8: Detailed field requirement information for the Disturbance Submission (aka Harvest Information).

| Field                             | Required                                      | Historical<br>Reference | Details                                                                                                    |
|-----------------------------------|-----------------------------------------------|-------------------------|----------------------------------------------------------------------------------------------------|
| Action Code                       | Yes                                           |                         | A one-letter code used to identify the purpose of this opening definition submission.                                                                                                    |
|                                   |                                               |                         | I - Insert (for disturbance being submitted for the first time)                                                                                                    |
|                                   |                                               |                         | U - Update (for updating disturbance fields in RESULTS)                                                                                                    |
| Licensee ID                       | No                                            |                         | The Licensee ID field is a text field that Licensees can use to<br>enter any value they choose. This can be used for identification<br>purposes subsequently.                                                                                                    |
| Licence<br>Number                 | Conditional -<br>required for<br>multi-tenure | 1                       | Harvesting activities must be reported by the tenure that allowed<br>the activity to occur. Users can supply this value (i.e. the woodlot<br>Licence number), or a default value will be assigned. The default<br>value will be the primary Licence number (see opening definition)<br>and it will be automatically supplied by ESF/RESULTS. In multi-<br>tenure situations where the user is reporting the harvesting that<br>took place on the secondary tenure(s) the secondary Licence<br>must be provided in this field.                                                                                        |
| Cutting Permit                    | Conditional -<br>required for<br>multi-tenure | 2                       | Harvesting activities must be reported by the tenure that allowed<br>the activity to occur. Users can supply this value (i.e. the cutting<br>permit), or a default value will be assigned. The default value will<br>be the cutting permit from the primary tenure of the opening and it<br>will be automatically supplied by ESF/RESULTS. In multi-tenure<br>situations where the user is reporting the harvesting that took<br>place on the secondary tenure(s) the secondary cutting permit<br>must be provided in this field. This must be the same as the CP<br>identifier used in the FTA submission document. |
| Cut Block                         | Conditional -<br>required for<br>multi-tenure | <u>3</u>                | Harvesting activities must be reported by the tenure that allowed<br>the activity to occur. Users can supply this value (i.e. the cut<br>block), or a default value will be assigned. The default value will<br>be the cut block from the primary tenure of the opening and it will<br>be automatically supplied by ESF/RESULTS. In multi-tenure<br>situations where the user is reporting the harvesting that took<br>place on the secondary tenure(s) the secondary cut block must be<br>provided in this field. This must be the same as the cut block<br>identifier used in the FTA submission document.         |
| Disturbance<br>Code               | Yes                                           |                         | The disturbance code identifies the type of disturbance that is being reported. Must be a valid code as per the disturbance code table. Most common value for woodlots = L (Logging).                                                                                                    |
| Disturbance<br>Start Date         | Yes                                           | <u>7</u>                | The start date for the harvesting activity in the format: YYYY-MM-DD. E.g. 2007-01-21.                                                                                                    |
| Disturbance<br>Completion<br>Date | Conditional                                   | <u>8</u>                | The completion date for the harvesting activity in the format:<br>YYYY-MM-DD. E.g. 2007-01-21. This field is required when<br>harvesting in the opening is completed. It is not required when<br>harvesting is not complete. If this date is not included the cut<br>block status will not be updated to LC – Logging Complete.                                                                                                    |

| Field                                    | Required                            | Historical<br>Reference | Details                                                                                                    |
|------------------------------------------|-------------------------------------|-------------------------|----------------------------------------------------------------------------------------------------|
| Disturbance<br>Area                      | Yes                                 | <u>9</u>                | The area in Hectares being disturbed in the current harvesting activity. Generally it is the sum of the productive area (NAR) and any newly disturbed permanent access structures (roads and landings, or NP UNN). |
| Is Harvest<br>(entire Block)<br>Complete | Yes                                 |                         | Use this field to identify if the harvesting on the opening is complete. This is a Y(es) / N(o) field.                                                                                                    |
| Silviculture<br>System                   | Yes                                 | <u>5</u>                | Identify the silviculture system applied to the opening. Must be a valid code as per the silviculture system code table. The silviculture system can be found in the site plan.                                    |
| Silviculture<br>Variant                  | Optional<br>(confirm if<br>possible |                         | Identify the silviculture system variant applied to the opening. If included in the submission, must be a valid code as per the silviculture variant code table.                                                   |
| Silviculture Cut<br>Phase                | Optional<br>(confirm if<br>possible |                         | Identify the silviculture system cut phase applied to the opening.<br>If included in the submission, must be a valid code as per the<br>silviculture cut phase code table.                                         |

#### **Disturbance Submission Spatial Details**

Spatial data identifying the disturbed area is not a required submission element. Licensees may choose to submit a spatial representation, and RESULTS will accept that data.

### Silviculture Activity Submission (aka Treatment Report)

The Silviculture Activity Submission serves to report silviculture activities that have been completed in the opening. To see how this information is displayed in RESULTS see <u>Appendix B</u>. This data is used by the ministry to meet provincial, federal, and international reporting requirements.

#### **Critical notes:**

- Only Silviculture Treatments need to be reported to RESULTS. Silviculture Treatments include:
  - Site Preparation
  - Planting Trees
  - o Brushing
  - Juvenile Spacing
  - Fertilization
  - Pruning
  - Sanitation treatments
  - o Pest Management
- Note Silviculture Surveys are not specifically identified as a silviculture treatment, and therefore
  not required to be submitted to RESULTS; however, they may be submitted. The submission of
  silviculture surveys is recommended when forest cover updates are provided, and/or when
  milestone declarations are provided.
- Multiple silviculture treatments may be submitted to a given opening in a given submission document.
- The area for a silviculture activity will generally equal the Net Area to Reforest (NAR).
- Silviculture activity reporting can be completed by entering the data directly into RESULTS, or via the submission of an XML/GML document.
- The opening must exist in RESULTS before a silviculture activity can be reported, or an opening definition must be included in the XML/GML document.

#### Silviculture Activity Attribute Details

# Table 9: Detailed field requirement information for the Silviculture Activity Submission (aka Treatment Information).

| Field                            | Required | Historical<br>Reference | Details                                                                                                    |
|----------------------------------|----------|-------------------------|----------------------------------------------------------------------------------------------------|
| Action Code                      | Yes      |                         | A one-letter code used to identify the purpose of this activity submission.                                                                                                    |
|                                  |          |                         | I - Insert (for activities being submitted for the first time)                                                                                                    |
|                                  |          |                         | U - Update (for updating activities fields in RESULTS)                                                                                                    |
| Activity Base                    | Yes      | <u>10</u>               | A two letter code used to identify the primary type of activity performed.<br>Must be a valid activity base code as per the activity base code table.<br>E.g. BR, JS, PL, SU.                                                                                                    |
| Activity<br>Technique            | Yes      | <u>10</u>               | Identifies a general technique for accomplishing silvicultural work and<br>may be a descriptor of the base activity. Must be a valid activity<br>technique code as per the activity technique table, and must be used in<br>a valid combination with the activity base code. E.g. MA, FP, RG.                                                                                         |
| Activity<br>Method               | No       | <u>10</u>               | Identifies a specific method for accomplishing silvicultural work and is a subdivision of the activity technique. Methods describe the physical process for accomplishing work. Must be a valid activity method code as per the activity method code table, and must be used in a valid combination with the activity base and method. E.g. POWER, MANUAL, CTNAIR, CPPER, PLOT, WALK. |
| Activity Cost                    | No       |                         | The total cost of the activity in dollars.                                                                                                    |
| Activity<br>(completion)<br>Date | Yes      | <u>12</u>               | The date for the activity. If the activity is complete (as indicated by a Y in the 'is actual date' field) this field populates the completion date field in RESULTS. If the activity is not complete (as indicated by an N in the 'is actual date' field) this field populates the planned activity date field in RESULTS.                                                           |
| ls Actual<br>Date                | Yes      |                         | A Y/N field identifying if this activity is completed (= Y), or if it is not complete (= N). If left blank default value of Y is supplied by the application.                                                                                                    |
| Objective 1                      | No       |                         | Objectives are the reasons/purposes for doing the silviculture treatment/activity. Must be a valid objective code as per the objective field code table, and must be used as a valid code combination with the activity base. Up to three objectives per activity are allowed. E.g. CGE, CE, FG, RG, BR, JS, FH.                                                                      |
| Objective 2                      | No       |                         | Objectives are the reasons/purposes for doing the silviculture treatment/activity. Must be a valid objective code as per the objective field code table, and must be used as a valid code combination with the activity base. Up to three objectives per activity are allowed. E.g. CGE, CE, FG, RG, BR, JS, FH.                                                                      |
| Objective 3                      | No       |                         | Objectives are the reasons/purposes for doing the silviculture treatment/activity. Must be a valid objective code as per the objective field code table, and must be used as a valid code combination with the activity base. Up to three objectives per activity are allowed. E.g. CGE, CE, FG, RG, BR, JS, FH.                                                                      |

| Field                          | Required    | Historical<br>Reference | Details                                                                                                    |
|--------------------------------|-------------|-------------------------|----------------------------------------------------------------------------------------------------|
| Licensee ID                    | No          |                         | The Licensee ID field is a text field that the Licensee can use to enter<br>any value they choose. This can be used for identification purposes<br>subsequently.                                                                                                    |
| Funding<br>Source              | Yes         | <u>11</u>               | The funding source for the silvicultural treatment or activity. Must be a valid funding source as per the funding source code table. If the activity is performed as part of silviculture obligation where the establishment of a free growing stand is required for an area harvested under the woodlot Licence, then indicate that the funding is from industrial appraisal (use the code IA). If Forests for Tomorrow, or the Forest Investment Account or another source provided funding then use FTM, or FIM, or other code. If the silviculture activity is being funded by the Licensee on an area where the Licensee is not obligated to establish a free growing stand, indicate that the funding is "Voluntary" using the XXX code. |
| Funding<br>Project ID          | Conditional |                         | The funding project for the silvicultural treatment or activity. Typically this is only required for FIA or FFT funded activities. Note there may be other submission requirements for FIA, FFT or other government funded activities. Refer to the specific program for details.                                                                                                    |
| Net Area<br>Treated            | Yes         | <u>13</u>               | The area treated during this activity. That is, the total hectares actually receiving the treatment to the nearest tenth of a hectare. E.g. 7.6.                                                                                                    |
| Seedlot-<br>VegLot             | Yes         | <u>14</u>               | A unique number assigned to a quantity of seed of a particular species<br>and quality from a given location collected at a given time. RESULTS<br>will not accept planting information unless seedlot information is<br>included. Must be a valid seedlot as per SPAR. Typically 5 digits in<br>length.                                                                                                    |
| Species                        | Yes         | <u>15</u>               | The tree species of the seedlot-veglot. Must be a valid tree species from the tree species code table.                                                                                                    |
| Number<br>Planted              | Yes         | <u>16</u>               | The number of stems of a particular seedlot-veglot planted during a particular activity.                                                                                                    |
| Excess of<br>Transfer<br>Limit | No          |                         | The number of stems of a particular seedlot-veglot planted in excess of the Chief Foresters seed transfer limits.                                                                                                    |

#### Silviculture Activity Submission Spatial Details

Spatial data identifying the area on which the activity was performed is not a required submission element. Licensees may choose to submit a spatial representation, and RESULTS will accept that data.

### Forest Cover Submission (aka Stratum Inventory/Silviculture Labels)

The RESULTS Forest Cover Submission serves to provide current inventory and silviculture information about each stratum in the opening. This information is critical for inventory reporting provincially, federally, and internationally and ultimately impacts such things as timber supply. Core forest cover data is also used for compliance purposes. Historically this information was reported to MoFR in the form of a copy of a Regen, or FG survey package. To see how this information is displayed in RESULTS see <u>Appendix B</u>.

#### **Critical notes:**

- Forest Cover submissions for woodlots are required upon completion of harvest, and upon achieving the free growing milestone. Forest cover information may be updated at anytime in between at the discretion of the Licensee (e.g. upon achieving the regen delay milestone).
- Each time forest cover information is submitted to RESULTS the forest cover for the entire opening must be submitted. The forest cover submission deletes and replaces past forest cover submissions. If a partial submission of forest cover information is submitted, the entire forest cover will be deleted and replaced with the partial forest cover in the current submission.
- The initial forest cover submission must be submitted to RESULTS as an XML/GML document. This is the only way to upload the spatial data. Once the FC spatial data has been loaded, subsequent updates to the forest cover can be done directly in RESULTS (assuming there is no change in the forest cover spatial data).
- The opening must exist in RESULTS before a forest cover submission can be reported, or an opening definition must be included in the XML/GML document.

#### Forest Cover Submission Attribute Details

| Table 10: Detailed field requirement information for the Forest Cover Submission (aka Stratum |  |
|-----------------------------------------------------------------------------------------------|--|
| Inventory/Silviculture label Information).                                                    |  |

| Field                          | Required | Historical<br>Reference                         | Details                                                                                                    |
|--------------------------------|----------|-------------------------------------------------|----------------------------------------------------------------------------------------------------|
| Polygon ID<br>(Licensee<br>ID) | Yes      | Historically<br>this<br>information<br>has been | A unique identifier for the forest cover polygon. This is defined by the Licensee and can be up to 30 characters in length. For Woodlots it is recommended that each forest cover polygon be labeled sequentially with letters from the alphabet starting with A. E.g. A, B, C. |
| Polygon<br>Area                | Yes      | collected<br>and<br>submitted as                | The area of the forest cover polygon.                                                                                                    |
| Reference<br>Year              | Yes      | part of<br>silviculture<br>survey<br>package.   | The reference year is the year that the forest cover data was collected in the format YYYY. This would typically be the year the associated silviculture survey was performed.                                                                                                  |
| Re-entry<br>Year               | No       |                                                 | The estimated year of the next harvest entry into the stratum.                                                                                                    |
| Stocking<br>Status             | Yes      |                                                 | The current stocking status for the forest cover polygon. Must be a valid stocking status code as per the stocking status code table. For layered NSR stands; all layers must be NSR regardless of age class. E.g. IMM(ature), NSR (Not Satisfactorily Restocked), MAT(ure).    |
| Stocking<br>Type               | Yes      |                                                 | The current stocking type for the forest cover polygon. Must be a valid stocking type code as per the stocking type code table. Must be used in a correct combination with the stocking status. E.g. NAT(ural), ART(ificial).                                                   |

| Field                                                            | Required    | Historical<br>Reference                                              | Details                                                                                                    |
|------------------------------------------------------------------|-------------|----------------------------------------------------------------------|----------------------------------------------------------------------------------------------------|
| Reserve<br>Type                                                  | Conditional | <u>6</u>                                                             | Reserves consist of individual trees or patches of trees (within the cut<br>block) that have been retained for habitat, scenic, biodiversity,<br>cultural or other reasons. Reserves would include trees retained in<br>riparian reserve and management zones, wildlife trees or wildlife<br>trees patches or other trees that are being excluded from harvesting.<br>If no reserve trees have been retained, use the code "No Reserve".<br>Trees that have not been specifically excluded from future harvesting<br>in seed tree, shelterwood or selection silvicultural systems are not<br>reserves. If reserve trees have been retained, describe if reserve<br>trees have been left in groups, uniformly scattered over the cut block<br>or as a variable mixture of groups and individual trees. Must be a<br>valid reserve type code as per the reserve type code table. Required<br>if stratum is a reserve, otherwise not required. |
| Reserve<br>Objective                                             | Conditional | Historically<br>this<br>information<br>has been<br>collected         | The primary purpose/objective of the reserve. Must be an acceptable reserve objective code as per the reserve objective code table. Must be used in an acceptable combination with the Reserve Type. Required when a Reserve Type is supplied, otherwise it is not included.                                                                                                    |
| Standards<br>Unit ID (i.e.<br>which SU is<br>the polygon<br>in?) | Yes         | and<br>submitted as<br>part of<br>silviculture<br>survey<br>package. | For compliance purposes, forest cover polygons must lie within a standard unit. In the submission document the SU in which the forest cover polygon relies must be identified. Required where the forest cover polygon lies within a SU.                                                                                                    |
| Site Index                                                       | Yes         | package.                                                             | The current site index of the forest cover polygon.                                                                                                    |
| Site Index<br>Source                                             | Yes         | <u>21</u>                                                            | The source of the current site index. Must be a valid site index source code as per the site index source code table.                                                                                                    |
| Tree Cover<br>Pattern                                            | No          | 21                                                                   | The dispersion of trees over the forest cover polygon. Must be a valid tree cover pattern code as per the tree cover pattern code table.                                                                                                    |
| Layer                                                            | Yes         |                                                                      | This field identifies the layer being reported. For even aged stands values are I - Inventory, and S - Silviculture. For uneven aged stands values are 1, 2, 3, and 4 for inventory layers, and 1S, 2S, 3S, and 4S for silviculture layers.                                                                                                    |
| Crown<br>Closure                                                 | Conditional |                                                                      | The percentage of ground area covered by the vertically projected tree crown areas. Required only for inventory layers.                                                                                                    |
| Total Stems                                                      | Conditional |                                                                      | The total number of stems in a given layer. This field is required for all inventory layers, but not for silviculture layers.                                                                                                    |
| Well Spaced<br>(with m<br>value)                                 | Yes         |                                                                      | The number of well spaced stems per hectare in a given layer calculated using the m-value. This field is required for silviculture layers.                                                                                                    |
| Total Well<br>Spaced                                             | No          |                                                                      | The number of well spaced stems per hectare in a given layer calculated disregarding the m-value. This field is optional for silviculture layers.                                                                                                    |
| Free<br>Growing                                                  | Conditional |                                                                      | The number of free growing stems per hectare in a given layer. This field is required where free growing stems exist.                                                                                                    |
| Residual<br>Basal Area                                           | Conditional |                                                                      | Refers to the cumulative cross-sectional area of trees as measured at breast height. For inventory labels this field refers to all total stems greater than or equal to 12.5cm DBH. For silviculture labels this field refers to the basal area for all well-spaced preferred and acceptable stems greater than or equal to 12.5cm DBH.                                                                                                    |

| Field                | Required    | Historical<br>Reference                         | Details                                                                                                    |
|----------------------|-------------|-------------------------------------------------|----------------------------------------------------------------------------------------------------|
| Tree Species         | Yes         | Historically<br>this<br>information<br>has been | The tree species present in the stratum. Tree species are required when stocking status is IMM or RES, or NSR (for layered stands). Must be a valid tree species code as per the tree species code table. Up to 10 species may be included. |
| Species<br>Percent   | Yes         | collected<br>and<br>submitted as<br>part of     | The percent of the total number of trees within the layer which the species comprises. Note that the sum of all species percentages must equal 100 for each layer that tree species are present.                                            |
| Average Age          | Conditional | silviculture<br>survey<br>package.              | The average age of the tree species in years. Age must be submitted for the primary and secondary (if present) species. Required when FC polygon has a stocking status of IMM, otherwise it is optional.                                    |
| Average<br>Height    | Conditional |                                                 | The average height of the tree species in meters. Height must be submitted for the primary and secondary (if present) species. Required when FC polygon has a stocking status of IMM, otherwise it is optional.                             |
| Damage<br>Agent      | No          |                                                 | A code used to identify the insect, disease, or abiotic factor that contributing to forest health concerns.                                                                                                    |
| Incidence<br>Percent | No          |                                                 | The percentage of the number of stems impacted by the identified damage agent.                                                                                                    |
| Incidence<br>Area    | No          |                                                 | The area impacted by the identified damage agent. Required if damage agent is identified and no incidence percent supplied, otherwise it is optional.                                                                                       |

#### **Forest Cover Submission Spatial Details**

A representation of the forest cover polygon boundaries is a required component of the forest cover submission. The forest cover polygon boundaries are typically synonymous with the survey stratum boundaries.

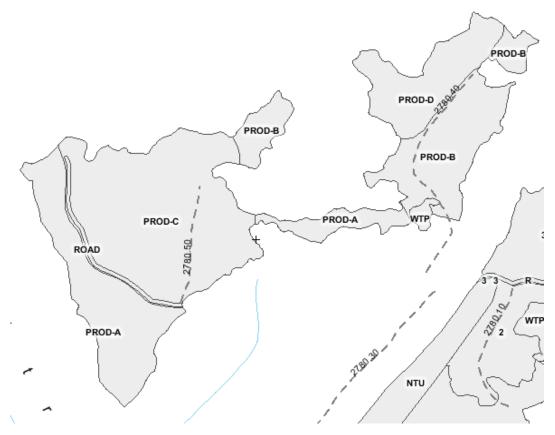

Figure 3: An example of the required forest cover spatial data. In the example above the Licensee has spatially defined 6 stratums: PROD-A, PROD-B, PROD-C, PROD-D, ROAD, and WTP. Note they have not followed the naming conventions suggested in this guide.

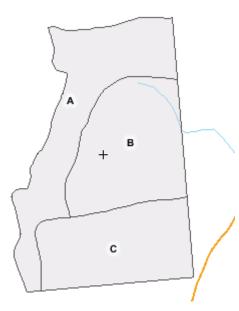

Figure 4: An example of the required forest cover spatial data. In the example above the Licensee has spatially defined 3 stratums: A, B, and C. Note they have followed the naming conventions suggested in this guide.

Woodlot Licensee Guide to the Submission of Silviculture Reporting Requirements to RESULTS via the ESF 27

### Milestone Submission (aka Milestone Declaration)

The Milestone Declaration Submission is used by Licensees to affirm that they have met or exceeded a reforestation obligation and the Licensee can be relieved of the liability associated with that obligation. To see how this information is displayed in RESULTS see <u>Appendix B</u>.

#### **Critical notes:**

- Milestones declarations are optional under FRPA Section 107 and WPPR Section 84; however Licensees who do not declare the achievement of milestones will continue to hold the liability for the reforestation obligation. Therefore milestone declarations are highly recommended.
- The prescribed period in which MoFR may dispute the achievement of the milestone is 15 months from the date of the milestone submission to RESULTS.
- Milestone declarations must be supported by Forest Cover submissions demonstrating the achievement of said milestone.
- Milestone declarations fall under the practice of professional forestry. As such they must be submitted to RESULTS by a RPF, or if submitted by a non-RPF there must be a signed and sealed declaration on file at the Licensee's location.
- Milestone declarations can be directly entered in RESULTS or submitted using an XML/GML document.

#### **Milestone Declaration Submission Attribute Details**

# Table 11: Detailed field requirement information for the Milestone Submission (aka Milestone Declaration Information).

| Field     | Required            | Historical<br>Reference | Details                                                                                                    |
|-----------|---------------------|-------------------------|----------------------------------------------------------------------------------------------------|
| SU        | Yes                 |                         | The standard unit within the opening upon which the milestone declaration is being made.                                                                                                    |
| Date      | Yes                 |                         | The date upon which the milestone was achieved in the format YYYY-MM-DD.                                                                                                    |
| Milestone | Only FG is required | <u>20</u>               | The type of milestone being declared. There are three types: Post<br>Harvest, Regen Delay, and Free Growing. Note that only the FG<br>milestone declaration is required for woodlots. The remaining milestone<br>declarations are optional. |
| Comment   | No                  |                         | A comment can be included with the milestone declaration.                                                                                                    |

#### **Milestone Submission Spatial Details**

There is no spatial data associated with any of these components.

## Appendix A – Reference to Historical Annual Woodlot Report Form.

The following page shows an example of the historical annual woodlot report form. Numbers have been added to various fields in the form to show a relationship to data elements mentioned previously in the main body of this document.

For woodlot holders who plan to use a service provider, but have not yet discussed the service provider's data requirements it is recommended that woodlot holders complete the paper-based annual woodlot report and supply maps in a manner such that all of the data from the template in Appendix C is included with the package supplied to the service provider.

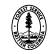

#### THIS ANNUAL REPORT SUMMARIZES THE WORK DONE IN THE YEAR JANUARY 1 TO DECEMBER 31, \_\_\_\_

#### \*Please attach a map(s) that identifies any area of harvesting or silviculture activity during the reporting period.

| Did you carry out any activities during the year?          |                       |                                  |                      |                      |             |                                        | Yes No          |                | If "No", fill out the bottom of the form and submit. |                                 |                 |                      |                  |  |
|------------------------------------------------------------|-----------------------|----------------------------------|----------------------|----------------------|-------------|----------------------------------------|-----------------|----------------|------------------------------------------------------|---------------------------------|-----------------|----------------------|------------------|--|
|                                                            | HARVESTING ACTIVITIES |                                  |                      |                      |             |                                        |                 |                |                                                      |                                 |                 |                      |                  |  |
| СР                                                         | BLK                   | Timber Mark Silvicultural System |                      |                      | 1           | Reserve Type                           |                 |                | Har                                                  | Harvest start & completion date |                 | Harvest area         |                  |  |
| 2                                                          | 3                     | 4 5                              |                      | 5                    | 5           |                                        | 6               |                |                                                      | 7/7                             |                 |                      | 9                |  |
| СР                                                         | BLK                   | Timber Mark                      |                      | Silvicultural System |             | 1                                      | Reserve Type    |                | уре                                                  | Harvest start & completion      |                 | n dates              | Harvest area     |  |
| 2                                                          | 3                     | 4                                |                      | 5                    |             |                                        | 6               | 6              |                                                      | 7 /7                            |                 |                      | 9                |  |
| СР                                                         | BLK                   | Timber Mark                      |                      | Silvicultural System |             | l                                      | Res             | Reserve Type   |                                                      | Harvest start & completion      |                 | n dates              | Harvest area     |  |
| 2                                                          | 3                     | 4                                |                      | 5                    |             |                                        | 6               | -              |                                                      | 7 / <b>7</b>                    |                 |                      | 9                |  |
| СР                                                         | BLK                   | Timber Mark                      |                      | Silvicultural System |             | l                                      | Reserve Type    |                | ype                                                  | Harvest start & completion      |                 | n dates              | Harvest area     |  |
| 2                                                          | 3                     | 4                                |                      | 5                    |             | 6                                      |                 | 7 /7           |                                                      |                                 | 9               |                      |                  |  |
| SITE PREPARATION                                           |                       |                                  |                      |                      |             |                                        |                 |                |                                                      |                                 |                 |                      |                  |  |
| СР                                                         | BLK                   | Timl                             | ber Mark             | Method               |             |                                        |                 | Funding        |                                                      |                                 | 1               |                      | Area Treated     |  |
| 2                                                          | 3                     | 4                                |                      | 10                   |             |                                        |                 | 11             |                                                      |                                 | 12              |                      | 13               |  |
| СР                                                         | BLK                   | Timber Mark                      |                      | Method               |             |                                        |                 | Funding        |                                                      | ng                              | 1               |                      | Area Treated     |  |
| 2                                                          | 3                     | 4 10                             |                      |                      |             |                                        |                 |                | 11                                                   |                                 | 12              | 13                   |                  |  |
| TREE PLANTING                                              |                       |                                  |                      |                      |             |                                        |                 |                |                                                      |                                 |                 |                      |                  |  |
| СР                                                         | BLK                   | LK Timber Mark                   |                      | Method               |             |                                        |                 | Fundir         | ng                                                   | Completion Date                 |                 | Area Treated         |                  |  |
| 2                                                          | 2 3 4                 |                                  |                      | 10                   |             |                                        |                 | 11             |                                                      |                                 |                 |                      | 3                |  |
| Seedlot Number Species                                     |                       |                                  |                      | No. of trees planted |             |                                        |                 | Seedlot Number |                                                      | er                              |                 |                      | of trees planted |  |
| 14 15                                                      |                       |                                  |                      | 16                   |             |                                        |                 | 14             |                                                      |                                 | 15 1            |                      |                  |  |
|                                                            |                       | Species                          |                      | ees plantee          | -           |                                        | er              | Species        |                                                      | No. of trees planted            |                 |                      |                  |  |
| 14 15                                                      |                       |                                  | 16                   |                      |             |                                        | 14              |                |                                                      | 15 16                           |                 |                      |                  |  |
| СР                                                         | BLK                   |                                  | ber Mark             | Method               |             |                                        |                 | Funding        |                                                      | ng                              | Completion Date |                      | Area Treated     |  |
|                                                            | 2 3 4                 |                                  |                      | 10                   |             |                                        |                 | 11             |                                                      |                                 | 12              |                      | 13               |  |
| Seedlot Number Species                                     |                       |                                  | No. of trees planted |                      |             |                                        | Seedlot Number  |                | er                                                   |                                 |                 | of trees planted     |                  |  |
| 14 15                                                      |                       |                                  |                      |                      | 16          |                                        |                 |                | 14                                                   |                                 | 15              |                      | 16               |  |
| -                                                          |                       | Species                          | No. of trees         |                      | ees planted |                                        |                 |                | er                                                   | Species                         |                 | No. of trees planted |                  |  |
| 14 15                                                      |                       |                                  | 16                   |                      |             | 14                                     |                 |                | 15 16                                                |                                 |                 |                      |                  |  |
| REGENERATION ASSESSMENT OR FREE GROWING SURVEY             |                       |                                  |                      |                      |             |                                        |                 |                |                                                      |                                 |                 |                      |                  |  |
| СР                                                         | BLK Timber Mark       |                                  | Regen                | FG                   |             |                                        | Completion Date |                |                                                      | Area Treated                    |                 | Achieved Regen/FG    |                  |  |
| 2                                                          | <b>3 4</b>            |                                  |                      |                      | 11          |                                        | 12              |                | _                                                    |                                 |                 | Yes 20 □ No          |                  |  |
| СР                                                         | BLK                   |                                  |                      | Regen                | FG          | Funding                                | g               | Completion     |                                                      |                                 | Area Treated    |                      |                  |  |
| 2                                                          |                       |                                  |                      |                      | 11          |                                        | 12              |                |                                                      | 13                              |                 | □ Yes <b>20</b> □ No |                  |  |
| Assessment or Survey Attached: Yes 21 Previously Submitted |                       |                                  |                      |                      |             |                                        |                 |                |                                                      |                                 |                 |                      |                  |  |
| STAND TENDING OR INTENSIVE SILVICULTURE                    |                       |                                  |                      |                      |             |                                        |                 |                |                                                      |                                 |                 |                      |                  |  |
|                                                            |                       |                                  |                      | Activity             |             |                                        |                 | Funding        |                                                      | ıg                              | Completion Date |                      | let Area         |  |
| 2, 3, 4                                                    |                       |                                  |                      | 10                   |             |                                        |                 | 11             |                                                      |                                 | 12              |                      | 3                |  |
| Area Identification                                        |                       |                                  |                      | Activity             |             |                                        |                 | Funding        |                                                      | ıg                              | 1               |                      | let Area         |  |
|                                                            |                       |                                  |                      | 10                   |             | 11                                     |                 |                | 1213                                                 |                                 | 3               |                      |                  |  |
| Name of the Person who Completed this Report:              |                       |                                  |                      |                      |             | Contact Phone Number: Forest District: |                 |                |                                                      |                                 |                 |                      |                  |  |
| 17 18 19                                                   |                       |                                  |                      |                      |             |                                        |                 |                |                                                      |                                 |                 |                      |                  |  |

FS330 HTH 01/05

# Appendix B – Examples from RESULTS

The follow pages show examples of what complete submissions types will look like when viewed in the RESULTS Application.

#### Administrative information

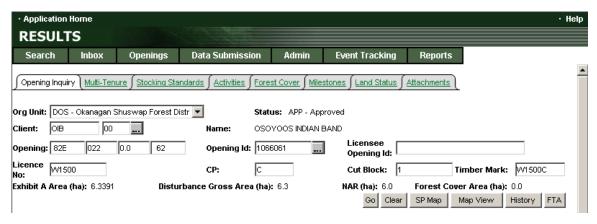

Figure 5: This figure shows an example of how the administrative information is displayed in RESULTS. Note that while the submitter, and contact information are not displayed they are tracked for auditing purposes.

## **Opening Definition**

| Application Home                                     |                               |                                           |                |                                         |                 |                                                     | • Help |
|------------------------------------------------------|-------------------------------|-------------------------------------------|----------------|-----------------------------------------|-----------------|-----------------------------------------------------|--------|
| RESULTS                                              |                               |                                           |                |                                         |                 |                                                     |        |
| Search Inbox                                         | Openings                      | Data Submission                           | Admin          | Event Tracking                          | Reports         |                                                     |        |
| RESULTS301 - Openir                                  | a Inquiry                     |                                           |                |                                         |                 | Opening Summary Report                              | -      |
| Back                                                 |                               |                                           |                |                                         |                 |                                                     |        |
| Opening:                                             | 921 100                       | 0.0 84                                    | Lie            | ensee Opening Id:                       |                 |                                                     |        |
| SP Exempt:                                           | N                             |                                           |                | ening Status:                           | APP             |                                                     |        |
| Opening Category:                                    | FTV/L - Forest                | Fenure - Woodlot: Site P                  | T Die          | st Admin Zone:                          | O - ZONE O 💌    | ]                                                   |        |
| Тепиге Туре:                                         | A04 - Woodlot Li              | icence                                    | Blo            | ock Status:                             | HB - Approved t | for Harvesting                                      |        |
| Admin Forest Org:                                    | DKA - Kamloops                | Forest District                           | TS             | B:                                      |                 | •                                                   |        |
| Management Unit Type:<br>Tenure Admin Org:           | F - Woodlot<br>DKA - Kamloops | Forest District                           | Ma             | inagement Unit ID:                      |                 |                                                     |        |
| Original Approval:<br>Actual Disturbance Start:      | RGRESCHN 1993<br>1998-01-01   | 7-11-27                                   | Cu             | rrent Amendment:                        |                 |                                                     |        |
| Post Harvest Declared Da                             | te:                           |                                           |                |                                         |                 |                                                     |        |
| Regeneration Declared Da<br>Free Grow Declared Dates |                               | Regeneration Offset:<br>Free Grow Offset: | -              | eneration Due Date:<br>e Grow Due Date: |                 | egeneration Overdue: Yes<br>ree Growing Overdue: No |        |
| Previous Stand Type:                                 | MAT - Mature                  | •                                         |                |                                         |                 | -                                                   |        |
| Previous Timber Type                                 |                               |                                           |                |                                         |                 |                                                     |        |
| Species 1: FDI - DOUGLA                              | S-FIR (INTERIOR)              | ▼ Spe                                     | cies 2:        |                                         |                 | •                                                   |        |
| Age Class: 8 - 141 - 250                             | Years 💌                       | Height Class: 4 -                         | 28.5 - 37.4 Me | ters 💌 Stocking Cla                     | ss: 1 - St      | ocking Class 1 💌                                    |        |
| Site Index: 15                                       |                               | Site Index Source: E -                    | SI from Biogeo | climatic Ecosystem C 💽                  | •               |                                                     |        |
| Maximum Allowable Pern                               | nanent Access:                | 7 % Gross A                               | rea (ha):      | 30.2                                    |                 |                                                     |        |
| Last Updated: I<br>Spatial data exists: I            | DIR\BCKALS 2006-(             | 05-19 02:28:48 PM                         |                | Opening                                 | Comments: Y     | <u>es</u>                                           | •      |

Figure 6: This figure shows an example of the opening data.

| <ul> <li>Application</li> </ul> |                   | All Constanting of                                                                                                    |                 |                             |                                   |                        |                                |                   |                 | • Help |
|---------------------------------|-------------------|----------------------------------------------------------------------------------------------------|-----------------|-----------------------------|-----------------------------------|------------------------|--------------------------------|-------------------|-----------------|--------|
| RESU                            | LTS               |                                                                                                    |                 |                             |                                   |                        |                                |                   |                 |        |
| Search                          | Inb               | ox Ope                                                                                                    | nings Dat       | a Submission                | Admin                             | Event Trackir          | ng Repor                       | ts                |                 |        |
| ∫ <u>Opening Ir</u>             | <u>nquiry</u> ∫Mu | lti-Tenure <u>Sto</u>                                                                                                    | cking Standards | $\int Activities \int Fore$ | <u>est Cover</u> ∫ <u>Miles</u> t | ones∫Land Stat         | : <u>us</u> ∫ <u>Attachmen</u> | <u>ts</u> )       |                 |        |
| Org Unit: 🛙                     | )OS - Okar        | agan Shuswap                                                                                                    | Forest Distr 💌  | Stat                        | us: APP - Appr                    | oved                   |                                |                   |                 |        |
| Client:                         | )IB               | 00                                                                                                    |                 | Name: OSC                   | YOOS INDIAN B                     | AND                    |                                |                   |                 |        |
| Opening:                        | 32E 0             | 22 0.0                                                                                                    | 62              | Opening Id: 106             | 6061                              | Licensee<br>Opening Id | ı:                             |                   |                 |        |
| Licence                         | V1 500            |                                                                                                    |                 | ср: С                       |                                   | Cut Block:             | 1                              | Timber            | Mark: VV1500C   | ]      |
| Exhibit A A                     | rea (ha): I       | 6.3391                                                                                                    | Disturbance     | Gross Area (ha              | ): 6.3                            | NAR (ha): 6.           | 0 Forest                       | Cover Area        | a (ha): 0.0     |        |
|                                 |                   |                                                                                                    |                 |                             |                                   | Go                     | Clear SP Map                   | Map Vie           | ew History FTA  |        |
|                                 |                   |                                                                                                    |                 |                             |                                   |                        |                                |                   |                 |        |
|                                 |                   |                                                                                                    |                 |                             |                                   |                        |                                |                   | 1 rows returned |        |
| RESULTS                         | 305 - Mu          | Ilti-Tenure                                                                                                    |                 |                             |                                   |                        |                                |                   | < < > >         |        |
| Back                            |                   |                                                                                                    |                 |                             |                                   |                        |                                |                   |                 |        |
|                                 |                   | hagan Shuswap Forest Distr       Status: APP - Approved         00       Name:       OSOYOOS INDIAN BAND         22       0.0       62       Opening Id:       Licensee<br>Opening Id:         22       0.0       62       Opening Id:       Image: CP:       C         CP:       C       Cut Block:       1       Timber Mark:       W1500C         6.3391       Disturbance Gross Area (ha):       6.3       NAR (ha):       6.0       Forest Cover Area (ha):       0.0         Go       Clear       SP Map       Map View       History       FTA         ulti-Tenure       I rows returned       I set P I       I |                 |                             |                                   |                        |                                |                   |                 |        |
|                                 | _                 |                                                                                                    |                 | Planr                       |                                   |                        | Mana                           | aged By           |                 |        |
| Licence<br>Number               | Cutting<br>Permit | Cut Block                                                                                                    | Timber<br>Mark  | Gro<br>Area (               |                                   | Primary<br>Licence     | Stat Licence                   | Cutting<br>Permit |                 |        |
|                                 |                   |                                                                                                    |                 |                             |                                   | ⊙ Yes C No             |                                |                   | Save Cancel     |        |
| VV1 500                         | с                 | 1                                                                                                    | VV1500C         | 6.3                         | 391 6.3                           | ) Yes                  | HB                             |                   | Update Delete   |        |
|                                 |                   |                                                                                                    |                 |                             |                                   |                        |                                |                   |                 |        |

Figure 7: This figure shows how the tenure information submitted in the Opening Definition Submission is displayed in RESULTS.

| RESULTS                                                             |                  |                  |              |            |             |                |                     |                     |         |                                       |               |
|---------------------------------------------------------------------|------------------|------------------|--------------|------------|-------------|----------------|---------------------|---------------------|---------|---------------------------------------|---------------|
| Search Inbo                                                         | x Openin         | ys 🔹 Data Sub    | mission      | Adm        | in          | Event Tr       | acking              | Repo                | rts     |                                       |               |
| lient: OIB                                                          | 00               | Name             | : OSO        | YOOS IN    | DIAN BAI    | ND             |                     |                     |         |                                       |               |
| pening: 82E 022                                                     | 2 0.0 E          | 2 Open           | ing Id: 1066 | 6061       |             | Licen<br>Openi | see<br>ing Id:      |                     |         |                                       |               |
| cence W1500                                                         |                  | CP:              | С            |            |             | Cut Bl         | -                   |                     | Timbe   | er Mark: 19415                        | DOC           |
| shibit A Area (ha): 6.3                                             | 3391             | Disturbance Gros | s Area (ha): | 6.3        |             | NAR (h         | a): 6.0<br>≽o Clear |                     | -       | r <b>ea (ha):</b> 0.0<br>View History | FTA           |
| ESULTS310 - Stoo                                                    | king Standar     | ds               |              |            |             |                |                     |                     | 1       | of 1 🤘 < >                            | >[            |
| J:                                                                  | 1                | Net A            | rea To Be R  | eforest    | ed (ha):    | 6              |                     | Expir               | y Date: |                                       |               |
| ax Soil Disturbance:                                                | 5%               |                  | ment:        |            |             | N              |                     |                     | ·       |                                       |               |
| tandards ID:                                                        | 82156            |                  | lards Name   |            |             |                |                     |                     | nded:   | Y                                     |               |
| BGC Zone BGC<br>IDF xh                                              | CSubzone Va<br>1 | ariant Ph        | ase          | Site<br>01 | Series      | Site           | Phase               | Seral               |         |                                       |               |
|                                                                     |                  |                  |              |            |             |                |                     |                     |         |                                       |               |
|                                                                     |                  | Reg              | en           | Early      | ,           | Late           | 1                   |                     |         |                                       |               |
| egen Obligations:<br>lo Regen Obligations:<br>Idditional Standards: |                  |                  | 4            | (          | )           | 15             |                     |                     |         |                                       |               |
|                                                                     | Speci            | es Ht(m)         | Well Sp      | paced Ti   | ees (st     | ha)            |                     | Post Sp<br>Density( |         |                                       |               |
|                                                                     |                  |                  |              |            |             |                |                     |                     |         |                                       |               |
| ayer                                                                | Preferred        | Acceptable       | Target       | Min        | Min<br>Pref | Min<br>Hz(m)   | Basal<br>Area       | Min                 | Max     | Max Conif<br>(st/ha)                  | Ht To<br>Comp |

Figure 8: This figure shows how the standard unit and stocking standard information contained in the Opening Definition Submission is displayed in RESULTS. In this example this opening is being managed with a Site Plan. This is shown by the presence of a standards ID (82156) and the button arrangement at the bottom of the screen

| Approved Variation     | Site Plan Amendment       | Amendment     | ). Users can also make |
|------------------------|---------------------------|---------------|------------------------|
| perform approved varia | ations (which don't requi |               |                        |
| amendments using the   | buttons on the bottom o   | of this page. |                        |

| RESULT                            |              |                  |                   |          |             |              |                    |                     |              |                               |               |
|-----------------------------------|--------------|------------------|-------------------|----------|-------------|--------------|--------------------|---------------------|--------------|-------------------------------|---------------|
|                                   | S            |                  |                   |          |             |              |                    |                     |              |                               |               |
| Search                            | Inbox        | Openings         | Data Submissi     | on       | Admin       | Eve          | nt Trackir         | ng Re               | eports       |                               |               |
| Exhibit A Area (                  | (ha): 30.2   | Disturban        | ce Gross Area (ha | a): 26.5 |             | NAR          | (ha): 29.0<br>Go C | Fore:<br>lear SP N  |              | rea (ha): 29.0<br>View Histor | y FTA         |
| RESULTS310                        | ) - Stocking | j Standards      |                   |          |             |              |                    |                     |              | 1 of 3 🔀 < >                  | >             |
| Back                              |              | А                | Net Area To       | Po Do    | foroatod    | (ba)ı        | 10                 | с.                  | oiry Date:   |                               |               |
| oo.<br>Max Soil Disturi           | bance:       | 10%              | Comment:          | De Ke    | Incsidu     | • •          | N                  |                     | chir à nare: |                               |               |
| Standards ID:                     |              |                  | Standards I       | Name:    |             |              |                    | A                   | mended:      | Υ                             |               |
| BGC Zone                          | BGC Sub:     | zone Variant     | Phase             |          | Site Ser    | ies          | Site Phas          | e Sei               | ral          |                               |               |
| IDF                               | dk           | 1                |                   |          | 04          |              |                    |                     |              |                               |               |
| No Regen Oblig<br>Additional Star | ndards: No   | ecies Ht(m)      | Well Sr           | aced T   | rees (st/   | ha)          |                    | Post Sp<br>Density( |              |                               |               |
| Layer                             | Preferred    | Acceptable       | Target            | Min      | Min<br>Pref | Min<br>Hz(m) | Basal<br>Area      | Min                 | Мах          | Max Conif<br>(st/ha)          | Ht To<br>Comp |
| 4 - Regen                         | FDI/, PLI/   | PY/, SX/, AT/    | 1000              | 500      | 400         | 2            |                    |                     |              |                               | 125%          |
| 3 - Sapling                       | FDI/, PLI/   | PY/, SX/, AT/    | 800               | 400      | 300         | 2            |                    |                     | 2000         | 10000                         | 125%          |
| 2 - Pole                          | FDI/, PLI/   | PY/, SX/, AT/    | 600               | 300      | 250         | 2            |                    |                     |              |                               | 125%          |
| 1 - Mature                        | FDI/, PLI/   | PY/, SX/, AT/    | 400               | 200      | 200         |              |                    |                     |              |                               | 125%          |
|                                   |              |                  |                   |          |             |              | Correcti           | on M                | linor Amendi | ment Amer                     | ndment        |
| •Feedback_+D                      | isclaimer •P | rivacy •Copyrigh |                   |          |             |              |                    |                     |              | MINISTRY OF                   | FORESTS       |

Figure 9: This figure also shows how the standard unit and stocking standard information contained in the Opening Definition Submission are displayed in RESULTS. In this example this opening is being managed with a Silviculture Prescription. This is shown by the absence of a standards ID number, and the button arrangement at the bottom of the Correction

Amendment Minor Amendment ). In this case there is more than 1

screen (

standard unit and users would navigate between them with the VCR buttons (토 르 홈 희) in the upper right hand corner. Users can also make corrections, perform minor amendments (which don't require approval), and propose major amendments to standard units using the buttons on the bottom of this page.

#### Disturbance

| 841 0             | 00000000000000000000000000000000000000 | Forest Distric                              | ▼<br>Name:   |                      | : APP - Appro            | uad                              |                                                  |                                                     |                                                            |              |                                           |
|-------------------|----------------------------------------|---------------------------------------------|--------------|----------------------|--------------------------|----------------------------------|--------------------------------------------------|-----------------------------------------------------|------------------------------------------------------------|--------------|-------------------------------------------|
| 841 0             | 00                                     |                                             | Name:        |                      |                          |                                  |                                                  |                                                     |                                                            |              |                                           |
|                   | 0.0                                    | 94                                          |              |                      | , RODERICK RO            |                                  |                                                  |                                                     |                                                            |              |                                           |
|                   | 10.0                                   |                                             | Önenir       | <b>g ld:</b> 35895   |                          | Licensee                         |                                                  |                                                     |                                                            |              | 1                                         |
|                   | -                                      |                                             |              |                      |                          | Opening Id:                      | ·                                                |                                                     |                                                            | _            | 1                                         |
| 7                 |                                        |                                             | CP:          | A                    |                          | Cut Block:                       | 1                                                | Timber                                              | r Mark                                                     | с M          | 0477A                                     |
| h <b>a):</b> 87.0 | )                                      | Disturbanc                                  | e Gross Ar   | <b>ea (ha):</b> 64.0 |                          | NAR (ha): 87.0                   |                                                  | _                                                   | a (ha):                                                    | 87.0         |                                           |
|                   |                                        |                                             |              |                      |                          | Go Clé                           | ear SP Ma                                        | p Map V                                             | iew                                                        | Hist         | ory FTA                                   |
|                   |                                        |                                             | Activity     |                      |                          | Trial Comment                    | No                                               |                                                     |                                                            |              |                                           |
| UID Ba            | se Tec                                 | b Method                                    | Objective    | Start Date           | Completion<br>Date       | Area                             | Fund                                             | Project #                                           | Cmt                                                        | Man          |                                           |
|                   |                                        |                                             |              |                      | Duto                     |                                  |                                                  |                                                     |                                                            |              |                                           |
|                   | JS MA                                  | POWER                                       | MAX          |                      | 1993-09-01               | 2                                |                                                  | 110,000                                             |                                                            | мар<br>N     | Details                                   |
| 2592 J            |                                        |                                             | MAX          | 1993-05-01           | 1993-09-01<br>1995-09-30 | 2                                | IA                                               | r ojov i                                            | N                                                          | N            |                                           |
| 2592 J<br>2593 D  | IS MA<br>DN HV                         | POWER                                       | MAX          | 1993-05-01           | 1995-09-30               | 87                               | IA<br>IA                                         |                                                     | N<br>⊻                                                     | N<br>N       | Details                                   |
| 2592 J<br>2593 D  | JS MA                                  |                                             | MAX          | 1993-05-01           |                          | 87                               | IA                                               |                                                     | N                                                          | N            |                                           |
| 2592 J<br>2593 D  | IS MA<br>DN HV                         | POWER                                       | MAX          | 1993-05-01           | 1995-09-30               | 87                               | IA<br>IA                                         |                                                     | N<br>⊻                                                     | N<br>N       | Details                                   |
|                   | - Activ                                | ha): 87.0<br>- Activities<br>10 ID Base Tec | - Activities | - Activities         | - Activities             | - Activities Activity Completion | - Activities  Activity Trial Comment: Completion | - Activities  Activity Trial Comment: No Completion | - Activities<br>Activity<br>Trial Completion<br>Completion | - Activities | - Activities<br>Activity Trial Completion |

Figure 10: This figure shows how the disturbance (harvesting) submission is displayed on the Activities screen in RESULTS. Note the harvesting record has a Base of DN and a Tech of HV. Also note that users can add new disturbance reports or silviculture activity reports by clicking on the appropriate button at the bottom of the screen

| Add Activity | Add Disturbance | <b>b</b> . |
|--------------|-----------------|------------|
| •            |                 | ,          |

| • Applie       | cation Home                          |                     |                        |                                 |                       |         |              |            |             | • Help  |
|----------------|--------------------------------------|---------------------|------------------------|---------------------------------|-----------------------|---------|--------------|------------|-------------|---------|
| RES            | ULTS                                 |                     |                        |                                 |                       |         |              |            |             |         |
| Sear           | ch Inbox                             | Openings            | Data Submission        | Admin                           | Event Tracki          | ing     | Reports      |            |             |         |
| Org Unit       | DAB - Arrow Boun                     | dary Forest Distric | 🔹 💌 Stat               | tus: APP - Appro                | oved                  |         |              | •          |             | <b></b> |
| Client:        | 00019841 00                          |                     | Name: GOL              | JLD, RODERICK R                 | OBERT                 |         |              |            |             |         |
| Opening        | <b>;</b> 82E 007                     | 0.0 94              | Opening Id: 358        |                                 | Licensee<br>Opening l | d: 🗌    |              |            |             |         |
| Licence<br>No: | VV0477                               |                     | CP:                    |                                 | Cut Block             | _       | Ti           | mber Mark: | W0477A      |         |
|                | Area (ha): 87.0                      | Disturbar           | nce Gross Area (ha): 6 | 4.0                             | NAR (ha): 87.0        | )       | Forest Cover | Area (ha): | 87.0        |         |
|                |                                      |                     |                        |                                 | Go                    | Clear   | SP Map N     | /lap View  | History FTA |         |
|                |                                      |                     |                        |                                 |                       |         |              |            |             |         |
| RESUL          | TS316 - Disturba                     | nce Results         |                        |                                 |                       |         |              |            |             |         |
|                |                                      |                     |                        |                                 |                       |         |              |            |             |         |
| Back           |                                      |                     |                        |                                 | _                     |         |              |            |             |         |
|                | ATU ID:                              | 362593              | 3                      | Licensee Activi                 | ty ID:                |         |              |            |             |         |
|                | Actual Base Activit                  | y: DN - De          | enudation              | Technique:                      | H                     | IV - Ha | arvest 💌     |            |             |         |
|                | Silviculture System                  | ns: Systei          | m: SELEC 💌             | Variant: GRP                    | • c                   | ut Pha  | se: REMOV    | ▼          |             |         |
|                | Disturbance Start I<br>(YYYY-MM-DD): | Date 1993-0         |                        | Disturbance En<br>(YYYY-MM-DD): | d Date 1              | 995-09  | 9-30         |            |             |         |
|                | Disturbance Area(                    | ha): 87             |                        | Licence Numbe                   | er: [                 |         |              |            |             |         |
|                | Disturbance Code:                    | L - Lo              | gged 💌                 | Cutting Permit:                 | Γ                     |         |              |            |             |         |
|                | Comments:                            | Yes                 |                        | Cut Block:                      | Γ                     |         |              |            |             |         |
|                | Мар:                                 | No                  |                        |                                 |                       |         |              |            |             |         |
|                |                                      |                     |                        |                                 |                       |         |              |            | Save        | Delete  |
|                |                                      |                     |                        |                                 |                       |         |              |            |             |         |
| Back           |                                      |                     |                        |                                 |                       |         |              |            |             |         |
|                |                                      |                     |                        |                                 |                       |         |              |            |             |         |
|                |                                      |                     |                        |                                 |                       |         |              |            |             |         |

Figure 11: This figure shows the detailed disturbance (harvesting) information displayed in RESULTS. This information is accessed by clicking the details button next to the disturbance activity record from Activities Screen (previous figure). Note that users can

modify this information or delete the entire record using the Save Delete buttons.

#### Silviculture Activity

| Search          | h Ink                             | XOX               | Openi                   | ings       | Data Subn             | nission                  | Admin                            | Event Trackin                                                                                                    | g Re                      | ports        |                           |                   |                 |
|-----------------|-----------------------------------|-------------------|-------------------------|------------|-----------------------|--------------------------|----------------------------------|----------------------------------------------------------------------------------------------------|---------------------------|--------------|---------------------------|-------------------|-----------------|
| g Unit: 🛛       | DAB - Arro                        | w Bound           | dary Fore               | st Distric | •                     | Status                   | : APP - Appro                    | oved                                                                                                    |                           |              |                           |                   |                 |
| lient:          | 00019841                          | 00                |                         |            | Name:                 | GOULE                    | , RODERICK R                     | OBERT                                                                                                    |                           |              |                           |                   |                 |
| pening:         | 82E 0                             | 07                | 0.0                     | 94         | Openin                | <b>ig ld:</b> 35895      |                                  | Licensee<br>Opening Id:                                                                                                    |                           |              |                           |                   |                 |
| icence          | W0477                             |                   |                         |            | CP:                   | A                        |                                  | Cut Block:                                                                                                    | 1                         | Timbe        | r Mark                    | : 100             | 477A            |
|                 | \rea (ha): 🗄                      | 87.0              | Di                      | sturbance  | e Gross Are           | <b>ea (ha):</b> 64.0     | I                                | NAR (ha): 87.0                                                                                                    |                           | st Cover Are |                           |                   |                 |
|                 |                                   |                   |                         |            |                       |                          |                                  |                                                                                                    |                           |              |                           |                   |                 |
|                 |                                   |                   |                         |            |                       |                          |                                  | Go CI                                                                                                    | ear SP 1                  | Map Map ∖    | 'iew                      | Histor            | ry FTA          |
| ESULTS          | S315 - Ac                         | tivities          | ;                       |            |                       |                          |                                  | <u></u>                                                                                                    | ear SP r                  | лар Мар V    | 'iew                      | Histor            | ry FTA          |
|                 | S315 - Ac                         | tivities          | 5                       |            |                       |                          |                                  | <u>Go</u> Ci                                                                                                    | ear SPr                   | nap Map v    | /iew                      | Histo             | ry FTA          |
| RESULTS<br>Back | S315 - Ac                         | tivities          | \$                      |            |                       |                          |                                  | <u><u><u></u><u></u><u></u><u></u><u></u><u></u><u></u><u></u><u></u><u></u><u></u><u></u><u></u><u></u><u></u><u></u><u></u><u></u></u></u> | ear SPr                   |              | ws retu                   |                   | ry <u>FTA</u>   |
|                 | S315 - Ac                         | tivities          | \$                      |            | Activity              |                          |                                  | Trial Comment                                                                                                    |                           |              |                           |                   | ry   <u>FTA</u> |
| Back            | S315 - Ac                         | ctivities<br>Base | Tech                    | Method     | Activity<br>Objective | Start Date               | Completion<br>Date               | Trial Comment                                                                                                    | <u>No</u>                 |              | ws retu                   | urned             | ry FTA          |
| Back            |                                   |                   |                         | Method     | Objective             | Start Date               |                                  | Trial Comment                                                                                                    | <u>No</u>                 | 3 ro         | ws retu                   | irned<br>Map      | Petails         |
| Back            | ATU ID                            | Base              | Tech                    |            | Objective             | Start Date<br>1993-05-01 | Date                             | Trial Comment                                                                                                    | : <u>No</u><br>Fund       | 3 ro         | ws retu<br>Crmt           | ırned<br>Map<br>N |                 |
| Rsit            | <b>ATU ID</b><br>362592           | Base<br>JS        | Tech<br>MA              |            | Objective             |                          | Date<br>1993-09-01               | Trial Comment<br>Area<br>2<br>87                                                                                                    | : <u>No</u><br>Fund       | 3 ro         | ws retu<br>Crnt           | Irned<br>Map<br>N | Details         |
| Rsit<br>Y       | <b>ATU ID</b><br>362592<br>362593 | Base<br>JS<br>DN  | <b>Tech</b><br>MA<br>HV | POWER      | Objective             |                          | Date<br>1993-09-01<br>1995-09-30 | Trial Comment<br>Area<br>2<br>87                                                                                                    | : <u>No</u><br>Fund<br>IA | 3 ro         | ws retu<br>Crnt<br>N<br>Y | Irned<br>Map<br>N | Details         |
| Rsit<br>Y       | <b>ATU ID</b><br>362592<br>362593 | Base<br>JS<br>DN  | <b>Tech</b><br>MA<br>HV | POWER      | Objective             |                          | Date<br>1993-09-01<br>1995-09-30 | Trial Comment<br>Area<br>2<br>87                                                                                                    | : <u>No</u><br>Fund<br>IA | 3 ro         | ws retu<br>Crnt<br>N<br>Y | Irned<br>Map<br>N | Details         |

Figure 12: This figure shows how the information in the silviculture activity submissions is summarized on the Activities Screen in RESULTS. Note that users can add new disturbance reports or silviculture activity reports by clicking on the appropriate button at

| the bottom of the screen ( | Add Activity | Add Disturbance | ). |
|----------------------------|--------------|-----------------|----|
|----------------------------|--------------|-----------------|----|

| • Application H                 | ome             |                 |                                    |          |                |                     |                   | • Help      |
|---------------------------------|-----------------|-----------------|------------------------------------|----------|----------------|---------------------|-------------------|-------------|
| RESULT                          | 5               |                 |                                    |          |                |                     |                   |             |
| Search                          | Inbox           | Openings        | Data Submission                    | Admin    | Event Tracking | Reports             |                   |             |
| RESULTS317                      | - Maintair      | n Activity Resu | lts                                |          |                |                     |                   | -           |
| Back                            |                 |                 |                                    |          |                |                     |                   |             |
| ATU ID:                         | 362592          |                 | Licensee<br>Activity ID:           |          |                |                     |                   |             |
| Activity Base:                  | JS - Juver      | nile Spacing    |                                    | - Manual | ▼ Me           | thod: POWER         | - Power Saw       | ▼           |
| Objectives:                     | MAX             | •               |                                    |          |                | IA - Indu           | ustrial Appraisal | •           |
| Completion Dat<br>(YYYY-MM-DD): | e<br>1993-09-0  | 1 🔳             | Planned Date<br>(YYYY-MM-DD): 1993 | 3-09-01  |                | jected<br>sts (\$): |                   |             |
| Treated<br>Amount:              |                 | 2 HA            |                                    |          |                |                     |                   |             |
| Project #                       |                 |                 | Total Planted: 0                   |          |                |                     |                   |             |
| Comments:<br>Map:               | <u>No</u><br>No |                 |                                    |          |                |                     |                   |             |
| мар.                            | 140             |                 |                                    |          |                |                     |                   | Save Delete |
| Back                            |                 |                 |                                    |          |                |                     |                   |             |

Figure 13: This figure shows the detailed silviculture activity record information. To access this information click on the details button next to an activity record from the previous figure. Note that users can modify this information or delete the entire record

using the Save Delete buttons.

### Forest Cover

| S          | earch         | Inbox           | Op     | enings       |       | Data S | Submis | sion Ad           | lmin  | Ev      | rent Tra | acking | Reports              | ;                            |                 |            |
|------------|---------------|-----------------|--------|--------------|-------|--------|--------|-------------------|-------|---------|----------|--------|----------------------|------------------------------|-----------------|------------|
| Exhit      | it A Area (h  | <b>a):</b> 21.1 |        | Disturl      | oance | Gros   | s Area | (ha): 21.1        |       | NA      | R (ha):  |        | Forest Co            | <b>ver Area (</b><br>Map Vie |                 | y FTA      |
| RES<br>Bac | ULTS320       | Forest          | Cover  | Summ         | агу   |        |        |                   |       |         |          |        | New For              | rest Cover                   | Forest Cov      | er History |
| Last       | Action Date   | :               | 2007-0 |              |       | nents  | No     | Forest Cove       | r Map |         |          |        |                      | <b>12</b> rov                | vs returned     |            |
|            |               | Non-            |        | Polyg<br>Are |       | Sto    | cking  |                   |       |         |          |        | Sten                 | ns/ha                        |                 |            |
| SU         | Polygon<br>ID | Mapped<br>Area  |        | Gross        | Net   | Stat   | Туре   | Reference<br>Year | Sp    | ecies ( | Code     | Total  | Total Well<br>Spaced | Well<br>Spaced               | Free<br>Growing |            |
| 1          | 1-B           |                 | 1      | 5.1          | 5.1   | MAT    | NAT    | 2003              | sx    | BL      |          | 520    |                      |                              |                 | Details    |
| 1          | 1-B           |                 | 1S     | 5.1          | 5.1   | MAT    | NAT    | 2003              | sx    | BL      | FDI      |        | 440                  | 400                          | 400             | Details    |
| 1          | 1-B           |                 | 2      | 5.1          | 5.1   | MAT    | NAT    | 2003              | BL    | SX      |          | 480    |                      |                              |                 | Details    |
| 1          | 1-B           |                 | 2S     | 5.1          | 5.1   | MAT    | NAT    | 2003              | SX    |         |          |        | 40                   | 40                           | 40              | Details    |
| 1          | 1-B           |                 | 3      | 5.1          | 5.1   | MAT    | NAT    | 2003              | BL    | CVV     |          | 840    |                      |                              |                 | Details    |
| 1          | 1-B           |                 | 3S     | 5.1          | 5.1   | MAT    | NAT    | 2003              | ΒL    |         |          |        | 120                  | 120                          | 120             | Details    |
| 1          | 1-B           |                 | 4      | 5.1          | 5.1   | MAT    | NAT    | 2003              | BL    | SX      | FDI      | 10440  |                      |                              |                 | Details    |
| 1          | 1-B           |                 | 4S     | 5.1          | 5.1   | MAT    | NAT    | 2003              | SX    |         |          |        | 760                  | 640                          |                 | Details    |
| 2          | 2-A           |                 | I      | 13.8         | 13.8  | IMM    | ART    | 2003              | PLI   | SX      | ΒL       | 12467  |                      |                              |                 | Details    |
| 2          | 2-A           |                 | s      | 13.8         | 13.8  | IMM    | ART    | 2003              | PLI   | SX      | FDI      |        | 1627                 | 1547                         | 173             | Details    |
|            | R1            |                 |        | .7           | .7    | MAT    | NAT    | 2003              |       |         |          |        |                      |                              |                 | Details    |
|            | Z1            |                 |        | 1.7          | 1.7   | MP     | UNN    | 2003              |       |         |          |        |                      |                              |                 | Details    |

Figure 14: This figure shows a summary of the forest cover information that is displayed in RESULTS following a forest cover submission. More details about each polygon/stratum are available by clicking the details button next to each polygon.

#### Milestone

|                                                                                                    | pplication Home ESULTS                                                                                 |                                         |                              |                                       |              |                 |                      |                          |                                                                                              |
|----------------------------------------------------------------------------------------------------|----------------------------------------------------------------------------------------------------|-----------------------------------------|------------------------------|---------------------------------------|--------------|-----------------|----------------------|--------------------------|----------------------------------------------------------------------------------------------|
| s                                                                                                    | Gearch Inbox                                                                                           | Openings                                | Data Subi                    | mission Admin                         | Ever         | nt Trac         | king Reports         |                          |                                                                                              |
| ∫Ω¢                                                                                                    | pening Inquiry ∫ <u>Multi-T</u> e                                                                      | nure∫Stocking Star                      | <u>ndards</u> ∫ <u>Activ</u> | <u>vities</u> ∫ <u>Forest Cover</u> ∫ | Milestones ) | Land S          | Status (Attachments) | l                        |                                                                                              |
| )ra                                                                                                    |                                                                                                    | underu Forost Distric                   |                              | Statuce 400                           | Approved     |                 |                      | -                        |                                                                                              |
| Org Unit:         DAB - Arrow Boundary Forest Distric         Status:         APP - Approved           Client:         00019841         00          Name:         GOULD, RODERICK ROBERT |                                                                                                    |                                         |                              |                                       |              |                 |                      |                          |                                                                                              |
| Opening 235 007 0.0 94 Opening 14: 35895 Licensee                                                                                                    |                                                                                                    |                                         |                              |                                       |              |                 |                      |                          |                                                                                              |
| Lice                                                                                                    |                                                                                                    | 0.0 04                                  |                              |                                       | _ 0          | pening          |                      |                          |                                                                                              |
| No:                                                                                                    | VV0477                                                                                                 |                                         | CP:                          | A                                     |              | ut Bloc         |                      | Timber Mai               |                                                                                              |
| İxhil                                                                                                    | xhibit A Area (ha): 87.0 Disturbance Gross Area (ha): 64.0 NAR (ha): 87.0 Forest Cover Area (ha): 87.0 |                                         |                              |                                       |              |                 |                      |                          |                                                                                              |
|                                                                                                    |                                                                                                    |                                         |                              |                                       |              | Go              | Clear SP Man         | Man View                 | History FTA                                                                                  |
|                                                                                                    | SULTS325 - Milesto                                                                                     | ones                                    |                              |                                       |              | Go              | Clear SP Map         | Map View                 | History FTA                                                                                  |
| Bad                                                                                                    |                                                                                                    |                                         |                              | Build                                 |              | Go              | Clear SP Map         | Map View                 | 6 rows returned                                                                              |
| Вас<br>Соп                                                                                                    | ck<br>npliance Date Indicate                                                                           | or: HARVEST                             | nue Late                     | Declar<br>Date (YYY-MM-DD             |              |                 |                      | Map View                 | 6 rows returned                                                                              |
| Вас<br>Соп                                                                                                    | ck                                                                                                    | or: HARVEST                             | <sup>r</sup> Due Late        |                                       | ) User ID    |                 | Clear SP Map         | Map View<br>Save         | 6 rows returned                                                                              |
| Вас                                                                                                    | ck<br>npliance Date Indicate                                                                           | or: HARVEST<br>I Type Due Early         | Due Late                     | Date (YYYY-MM-DD                      | ) User ID    |                 |                      |                          | 6 rows returned<br>Refer to f                                                                |
| Вас<br>Соп                                                                                                    | npliance Date Indicate<br>SU Area Declaration                                                          | or: HARVEST<br>Type Due Early<br>t 0    |                              | Date (YYYY-MM-DD                      | ) User ID    | Cmt             |                      | Save                     | 6 rows returned<br>또 또 본 된<br>Page 1 of 1<br>Cancel                                          |
| Вас                                                                                                    | npliance Date Indicate<br>SU Area Declaration<br>77 Post Harves                                        | t 1993-05                               | 0                            | Date (YYYY-MM-DD                      | ) User ID    | Cmt             | Submission Date      | Save                     | 6 rows returned<br>R R P Page 1 of 1<br>Cancel<br>Undeclare                                  |
| Вас<br>Соп<br>SU                                                                                                    | SU Area Declaration<br>77 Post Harves<br>77 Regeneratio                                                | t 0<br>n 1993-05<br>ng 2005-05          | 0<br>2000-05                 | Date (YYYY-MM-DD                      | ) User ID    | Cmt<br>No<br>No | Submission Date      | Save<br>Update<br>Update | 6 rows returned<br>R S S S<br>Page 1 of 1<br>Cancel<br>Undeclare<br>Undeclare                |
| Вас                                                                                                    | SU Area Declaration<br>77 Post Harves<br>77 Regeneratio<br>77 Free Growin                              | t 0<br>1993-05<br>t 0<br>1905-05<br>t 0 | 0<br>2000-05<br>2008-05      | Date (YYYY-MM-DD                      | ) User ID    | Cmt<br>No<br>No | Submission Date      | Save<br>Update<br>Update | 6 rows returned<br>K K K K K<br>Page 1 of 1<br>Cancel<br>Undeclare<br>Undeclare<br>Undeclare |

Figure 15: This figure shows how the Milestone information is displayed in RESULTS. In this case there are two standard units. Each standard unit has three possible milestones: the Post Harvest Milestone (generally used for intermediate cuts, otherwise not used); the Regeneration Milestone; and the Free Growing Milestone. Note that the date on which a Milestone is declared does not have to be the same as the date the milestone is submitted to RESULTS; however, be aware the prescribed period within which MoFR may dispute the declaration is 15 months from the submission date.

## Appendix C – Suggested Map Template

For Woodlot Licence holders who choose to use a service provider, this Appendix contains a Map Template that, when paired with a complete paper-based Annual Woodlot Report, contains the necessary information service providers require to make complete submissions on your behalf. It is not a requirement to use this map template, it is simply a recommendation.

There are two examples in this Appendix. One is a blank template that can be filled in by the woodlot licensee. This can be filled in on the computer or by hand. The second is an example of how a completed map would look.

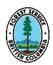

| Ten  | ure:                                                  |          | CP:             | Blk:                 | Timber Mark:        | Timber Mark: |               | Opening Number:    |     |        |
|------|-------------------------------------------------------|----------|-----------------|----------------------|---------------------|--------------|---------------|--------------------|-----|--------|
|      | REGENERATION ASSESSMENT or FREE GROWING SURVEY        |          |                 |                      |                     |              |               |                    |     |        |
|      |                                                       |          |                 | nding Com            | npletion Date       | Net Area T   |               | Achieved           |     |        |
| Nam  | e of th                                               |          | who completed t | this Deport: C       | ontact Phone Number |              | Ha.<br>Forest | Yes 🗌<br>District: | No  | o 🗌    |
| INUM | Name of the Person who completed this Report: Contact |          |                 | ontact Frione Number |                     | rorest       | DISTRICT      |                    |     |        |
|      | 1                                                     |          |                 |                      |                     |              |               |                    |     |        |
| su   | Str                                                   | Ha.      | Invent          | ory Label            | Well Spaced (W      | 'S) Label    | Free          | to Grow (FG) La    | bel | Status |
|      |                                                       |          |                 |                      |                     |              |               |                    |     |        |
|      |                                                       |          |                 |                      |                     |              |               |                    |     |        |
|      |                                                       | <b> </b> |                 |                      |                     |              |               |                    |     |        |
|      |                                                       |          |                 |                      |                     |              |               |                    |     |        |
| тот  | ALS                                                   | 1        | Ha.             |                      |                     |              |               | Map Scale 1:       |     |        |

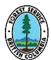

| Tenu          | ire:                                                                                                    | W1234 | CP: A          | Blk: 1          | Timber Mark:                                                                | W1234A            | Opening          | Number: 9       | 3G009-1234 |  |  |
|---------------|----------------------------------------------------------------------------------------------------|-------|----------------|-----------------|-----------------------------------------------------------------------------|-------------------|------------------|-----------------|------------|--|--|
|               |                                                                                                    |       |                |                 |                                                                             |                   | 1.2              |                 |            |  |  |
| R             | REGENERATION ASSESSMENT or FREE GROWING SURVEY           Regen         FG         Funding         Completion Date         Net Area Treated         Achieved Regen/FG |       |                |                 |                                                                             |                   |                  |                 |            |  |  |
|               |                                                                                                    |       |                | -               | Sept 26, 2005                                                               |                   | Ha.              | Yes 🗌           | No 🖂       |  |  |
| Name          | Jame of the Person who completed this Rep                                                                                                    |       | I              |                 |                                                                             |                   | Forest District: |                 |            |  |  |
| Anne T Freeze |                                                                                                    |       |                |                 | 250-555-1                                                                   | 234               | DVA - Vanderhoof |                 |            |  |  |
| SU            | Str                                                                                                    | Ha.   |                | POC             | 1 Rock & Alder                                                              | lk "1"<br>2,9 ha. |                  | o Grow (FG) Lal | bel Status |  |  |
|               |                                                                                                    | 10.5  | Pli7Fd2Sx1-9/9 | -2.2/1.5-21-20- | Pli <sub>57</sub> Fdi <sub>23</sub> Sx <sub>11</sub> Bl <sub>9</sub> -9-1.9 | -21-              | Pli71Fdi20Sx     | ₅BI₄-9-2.0-21-  |            |  |  |
| 1             | Α                                                                                                    | 12.9  | 7600/0(05)(7)  |                 | 1190(05)(7)                                                                 |                   | 412(05)(71)      |                 | SR         |  |  |
|               |                                                                                                    |       |                |                 |                                                                             |                   |                  |                 |            |  |  |
|               |                                                                                                    |       |                |                 |                                                                             |                   |                  |                 |            |  |  |
|               |                                                                                                    |       |                |                 |                                                                             |                   |                  |                 |            |  |  |
|               |                                                                                                    |       |                |                 |                                                                             |                   |                  |                 |            |  |  |
|               |                                                                                                    |       |                |                 |                                                                             |                   |                  |                 |            |  |  |

Woodlot Licensee Guide to the Submission of Silviculture Reporting Requirements to RESULTS via the ESF 4